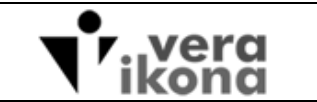

# **FUZZY LOGIC SERVO CONTROLLER**

# **PROGRAMMER'S GUIDE**

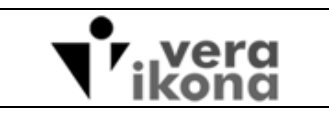

Title:

# **TABLE OF CONTENTS**

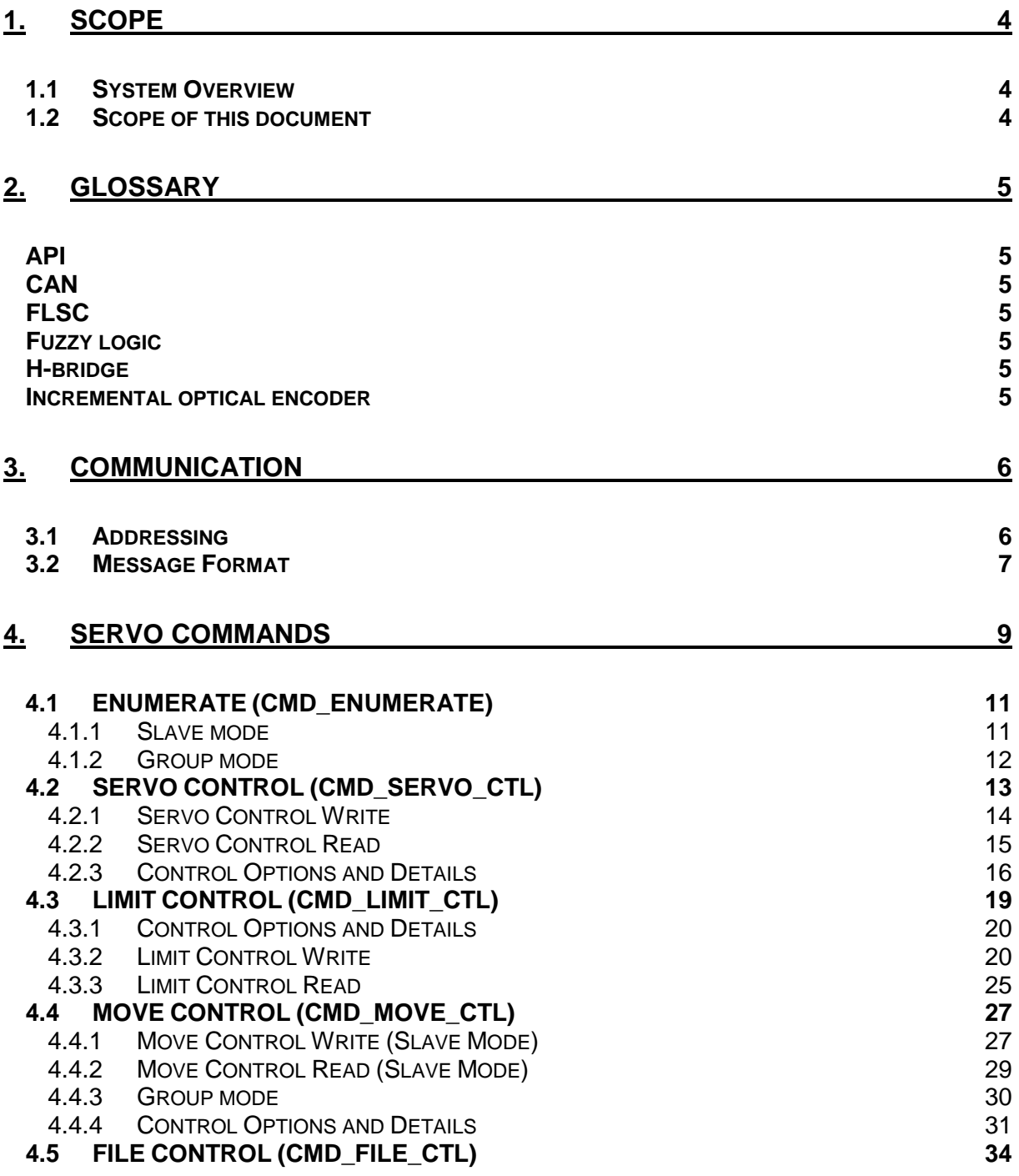

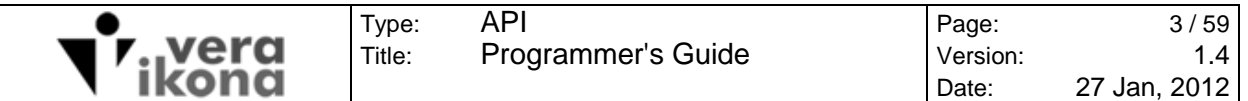

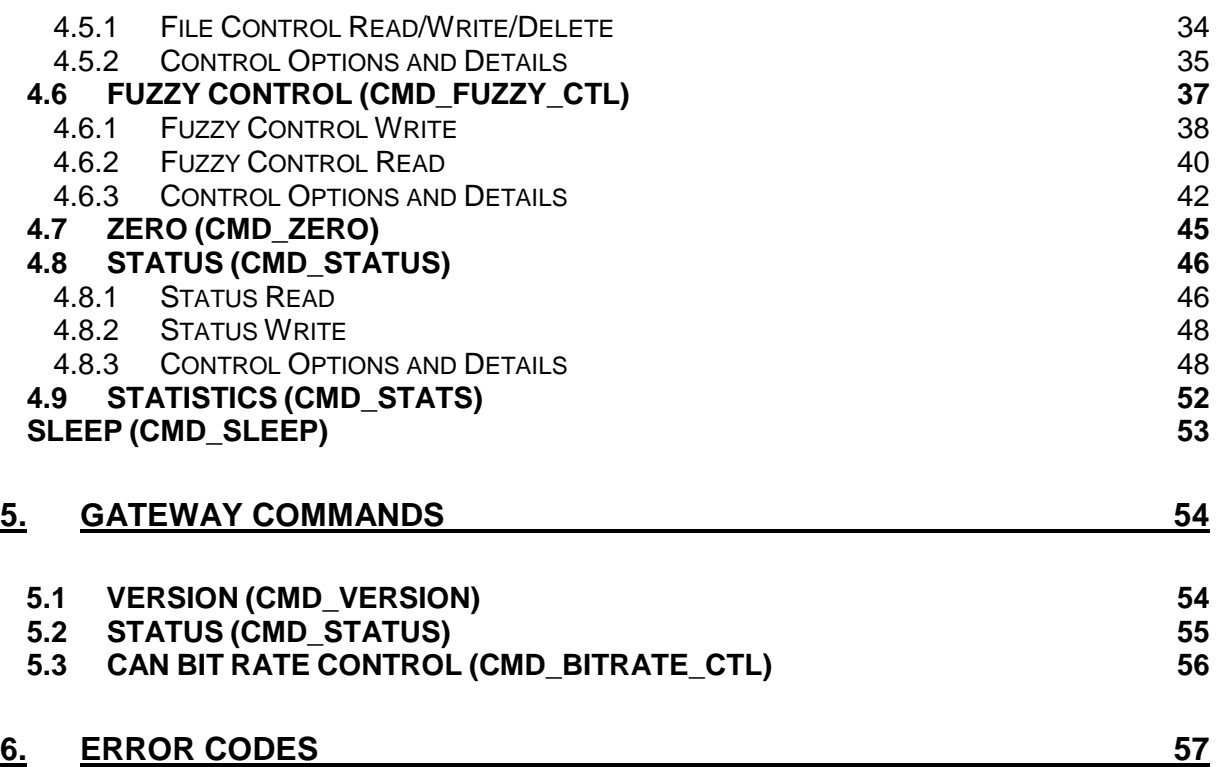

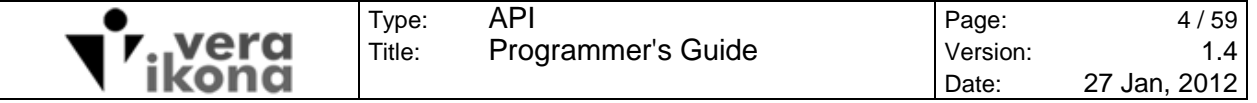

# **1. SCOPE**

### **1.1 System Overview**

The Fuzzy Logic Servo Controller (FLSC) by Vera Ikona is an inexpensive closed loop DC motor control module that is easy to use and tune for a wide range of inertial loads and incremental optical encoder resolutions. The module has been designed as a daughter board that can be attached to various h-bridge interface boards.

The FLSC modules are slave devices that connect to a single master via a CAN bus. Communication is half-duplex whereby a command issued by the master to an individual slave is followed by an acknowledgement message from the slave to the master. If the master initiates another command to a slave before it has responded, or while it is responding, the slave will terminate the response process of the previous command. Commands received by a slave initiate deterministic non-blocking actions within the slave firmware. The slave turnaround time from command reception to the sending of the response is dependent on the amount of processing time required to either read data from memory or to validate/write data to memory. Responses do not wait for mechanical events.

Group commands to the network are used for synchronizing stop, start, CAN bus bit rate and sleep mode for power reduction. Slaves do not respond to group commands.

FLSC modules do not initiate communication exchanges. Information about the state or stored values of a particular slave must be polled by the master with read commands. The design of a servo master must carefully consider periodic polling of slave status so that events can be managed in a timely way. An example is checking the slave to see if it has halted a servo motor due to a change of state of a limit switch signal.

The communication between master and slave network has two formats depending on whether the connection is direct via the CAN bus or via the 'USB to CAN Gateway' device sold by Vera Ikona. Henceforth this document will refer to these two types of master as CAN master and USB master.

#### **1.2 Scope of this document**

This API document explains the communication protocol and byte stream data exchanged between master control software and a slave network of FLSC modules. This document does not discuss the structure of the master software and the sequence of commands employed by a master to control a network of FLSC modules.

It is assumed that readers of this document are familiar with embedded driver development and hexadecimal notation.

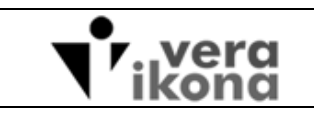

Type: Title:

# **2. GLOSSARY**

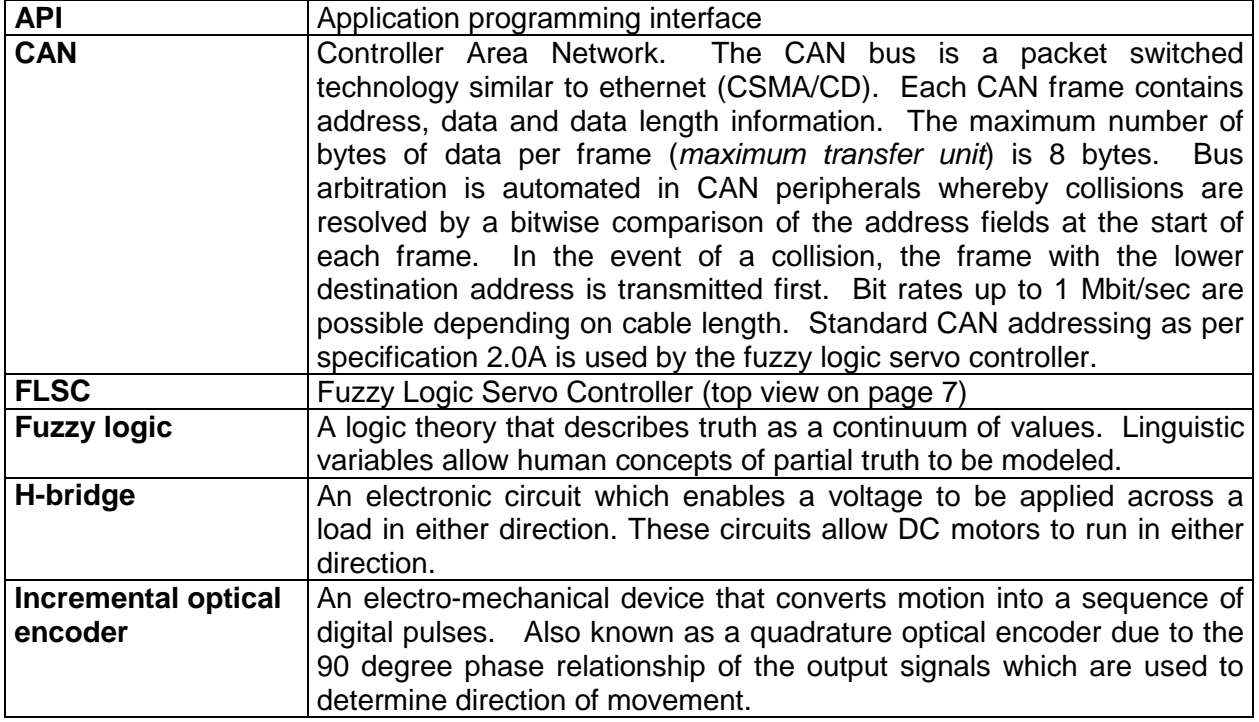

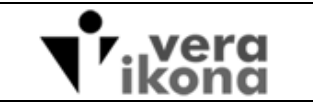

Type: Title:

# **3. COMMUNICATION**

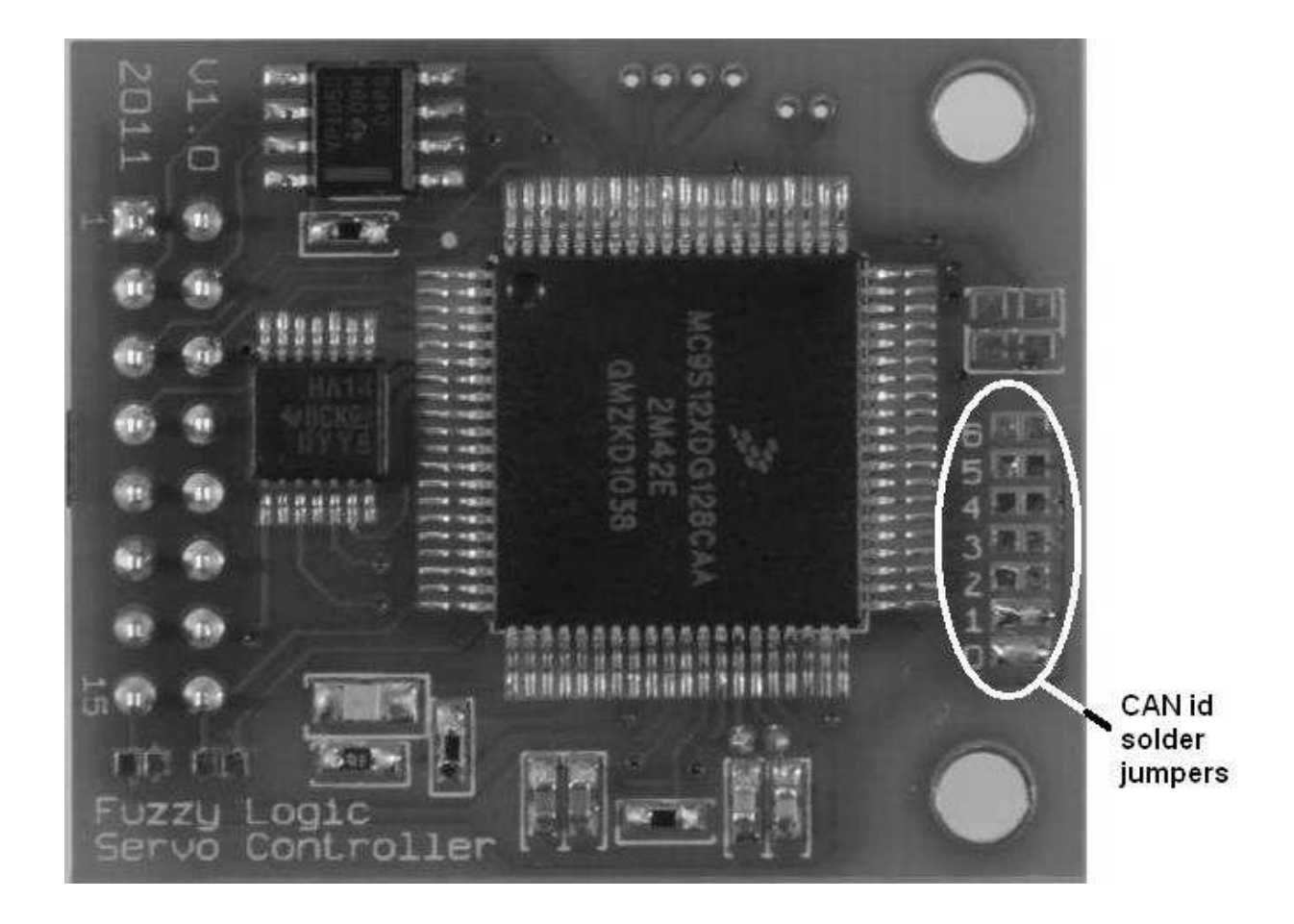

# **3.1 Addressing**

The FLSC module CAN address is determined by the shorting the numbered solder jumpers on the top side of the module. Users configuring a network of servo modules must set a unique non-zero value for each unit. Modules with no jumpers shorted (zero address) will not initialize. Modules with conflicting addresses will generate errors on the CAN bus that prevent communication. An error code will flash on the diagnostic LED of effected modules to indicate these CAN addressing issues (see section 6).

Standard identifiers are used exclusively by the FLSC CAN network. Standard identifiers are 11 bits in length which define an address range of 0x0 to 0x7FF. The base address used for CAN messages sent from the master to the FLSC network is 0x600. Master messages that use this base address are broadcast (group) messages intended for all slaves on the network. Slaves do not respond to messages with this address.

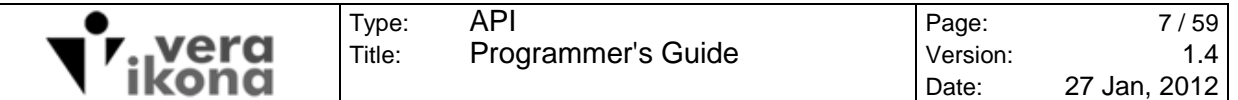

The CAN address for a specific slave module is the addition of the slave id with the base address. A module with only jumper 0 populated with solder is addressed by the master as 0x601. The largest number that can be set via the solder jumpers is 127 and therefore the slave address range is 0x601 to 0x67F. The CAN address of slave response messages to the master is the addition of 0x100 to the slave address and therefore the range of slave response addresses is correspondingly 0x701 to 0x77F. CAN bus arbitration gives priority to lower address messages and therefore any masterto-slave message on the bus will always be transmitted before a slave to master message in the event of a collision. CAN messages that are aborted due to collisions are automatically resent when the bus is available and does not require user intervention.

### **3.2 Message Format**

All master commands and slave responses conform to a byte stream format that allows message data to be parsed and tested for integrity.

#### **<header><len><data[0]>…<data[len – 1]><LRC>**

Typically a CAN master is an embedded system with direct access to the CAN bus by an on-chip peripheral or by a CAN controller IC. This type of master requires CAN driver software that can split the message data over multiple CAN frames so that communication is perceived as a single contiguous stream of data in the upper levels of the application. CAN driver details are not presented in this document.

The software for USB masters treats messages as a single contiguous series of bytes and can ignore the work done by the gateway to split/merge the information over multiple CAN frames. Typically USB masters are devices with a standard OS and USB host capability such as a desktop computer. Messages are passed between the USB master and the gateway as serialized data via royalty-free drivers provided by FTDI (makers of the USB FIFO chip inside the gateway device). Developers of USB master software are limited to the drivers provided by FTDI at: http://www.ftdichip.com/Drivers/D2XX.htm

#### **Header:**

Master-to-slave and slave-to-master messages are delimited with the 0xAA byte. Master-to-gateway and gateway-to-master messages are delimited with the 0xCC byte.

#### **Len:**

Number of data bytes contained in the data section of the message. This number excludes the header, length and LRC bytes. Message data length cannot be greater than 255 bytes.

#### **Data:**

By convention the first byte of data for all CAN bus messages is the command number. The minimum data payload for a master message is a single byte. Slave response messages contain a minimum of three bytes of data. The second and third bytes are the

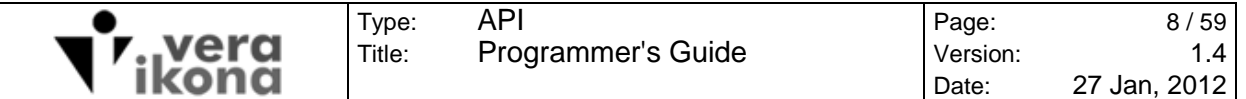

upper and lower bytes of the 16 bit return code respectively (henceforth referred to as retval.h and retval.l). This return code is in respect to the command issued only. System errors for the servo controller are obtained via status read commands (see section 4.8). Note that all multiple byte value types are transmitted in big endian order (most significant to least significant). The identifier field inherent to CAN frames makes it unnecessary for address information to be included with the data.

USB messages are formatted identically to CAN messages however the 2 byte destination address is situated at the beginning of the data. In the case of USB masterto-slave messages, the gateway device removes the 2 byte address information from the USB data, re-calculates the len and lrc bytes and forwards the message onto the CAN bus via multiple CAN frames with the proper CAN identifier. In the case of USB slave-tomaster messages, the gateway device assembles the data from the slave response CAN frames into a buffer, inserts the 2 byte address, re-calculates the len and lrc bytes and forwards the message via the USB bus to the PC master.

#### **LRC:**

Longitudinal Redundancy Check – The two's complement of the least significant byte of the sum of the values of the length byte and each data byte. The sum does not include the header byte (or the lrc byte itself, obviously).

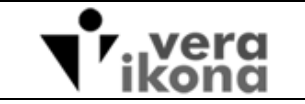

Title:

# **4. SERVO COMMANDS**

Table 4-0-1 lists the 10 master commands for controlling FLSC modules.

| <b>VALUE</b> | <b>COMMAND</b>       | <b>FUNCTIONAL DESCRIPTION</b>                             |
|--------------|----------------------|-----------------------------------------------------------|
|              | <b>CMD ENUMERATE</b> | Get FLSC id and set CAN bit rate control                  |
|              | CMD SERVO CTL        | Get/set Servo hardware controls                           |
| 2            | CMD_LIMIT_CTL        | Get/set position limit switch, ATD limit and IRQ controls |
| 3            | CMD_MOVE_CTL         | Get/set motion controls                                   |
| 4            | CMD FILE CTL         | Get/set non-volatile storage of control settings          |
| 5            | CMD FUZZY CTL        | Get/set fuzzy logic controls                              |
| 6            | CMD ZERO             | Set zero position                                         |
| 7            | <b>CMD STATUS</b>    | Get module status and clear sticky errors                 |
| 8            | <b>CMD STATS</b>     | Get servo feedback for visualization and tuning           |
| 9            | <b>CMD SLEEP</b>     | Set network into power saving mode                        |

**Table 4-0-1. Master Commands** 

The master commands and slave responses documented in this section are presented as a sequence of bytes. Byte stream sequences are from the perspective of a CAN master and do not include the additional address information passed in the USB byte stream between the gateway and the PC. CAN driver details with respect to addressing and spanning of information across multiple frames is not presented.

Some commands are complex because the slave action is conditional on the values of read/write and option bytes. The option byte is a bitfield whose bit values determine the order and type of additional optional data to be read or written. The byte stream tables of each command highlight the optional data bytes in **bold** typeface.

Turnaround times for each command are measured with the gateway timer which has a 125usec precision. Elapsed time is from when the gateway writes the master message to its CAN driver to when the response message has completely returned. Turnaround times were measured with a single slave on the network. These times are valid for networks with multiple slaves if the master is designed to wait for slave responses before sending a new command onto the bus. Since CAN arbitration gives messages of lower address priority, a slave will have to wait for the master to stop sending messages before it can put its response message onto the bus. If there are multiple slaves waiting for bus access, the one with the lowest id gets access first. The designer of the master must consider the size of the network in combination with the CAN bus bit rate and turnaround times to maximize bus loading. If the master is designed to asynchronously receive slave responses from multiple slaves it must consider the delays inherent in CAN arbitration for the slaves with a higher address. For example, if the master issues a zero command to slave node 0x601 and then immediately issues a zero command to slave node 0x602, the response from the first slave will wait for the master to complete

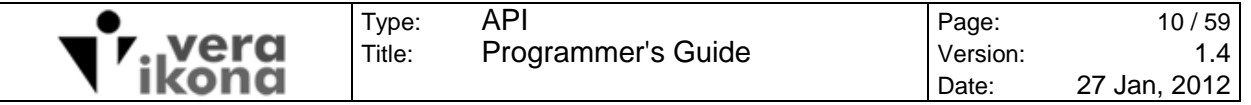

its command to the second slave and the response from the second slave will wait for the response from the first slave to complete.

Some master-to-slave commands can be addressed to the base address (0x600) rather than to an individual slave. These commands are characterized as having a group mode.

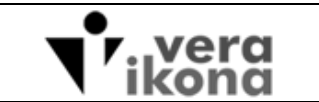

# **4.1 ENUMERATE (CMD\_ENUMERATE)**

Title:

The enumerate command has a slave mode and a group mode. A succession of slave mode enumeration commands are typically the first commands that the master will place on the CAN bus for network discovery and slave identification.

#### **4.1.1 Slave mode**

In slave mode this command is used to detect the presence of a specific slave on the network. This is the only command where the slave response data does not send a return code. The slave returns the 16-bit firmware version number in place of the two return code bytes that normally follow the command byte.

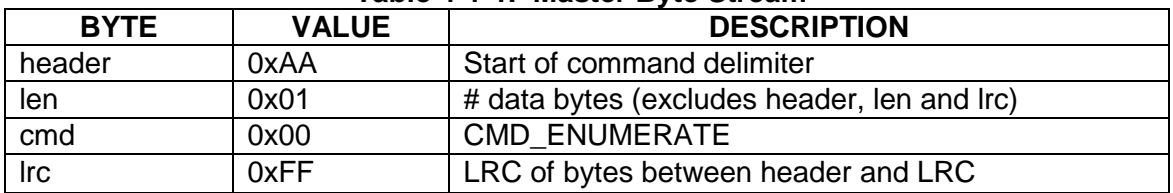

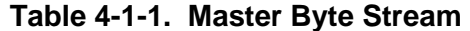

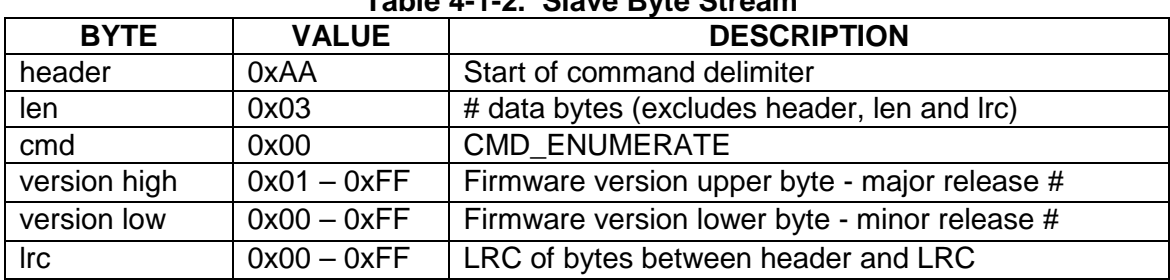

#### **Table 4-1-2. Slave Byte Stream**

#### **Table 4-1-3. Slave Mode Turnaround**

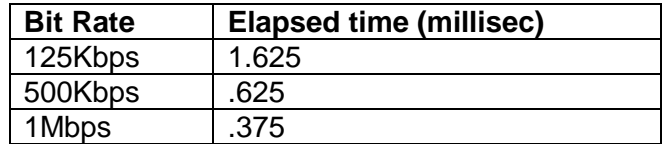

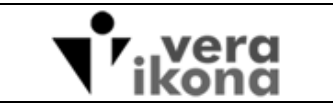

Title:

### **4.1.2 Group mode**

When this command is addressed to the base network address (group mode) it is a request for all FLSC nodes on the network to set their CAN bit rate to the specified value.

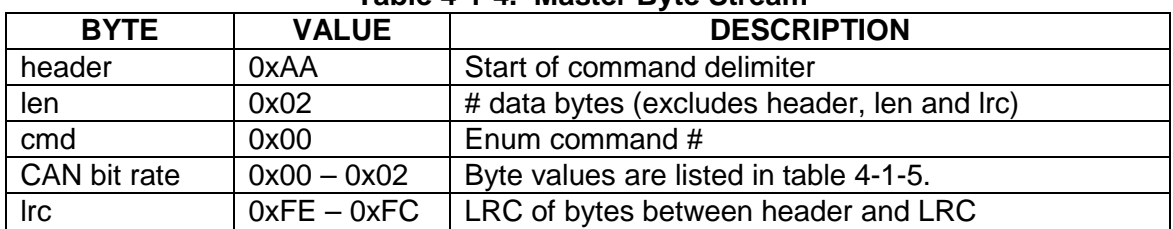

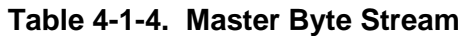

#### **Slave response:**

None for group commands

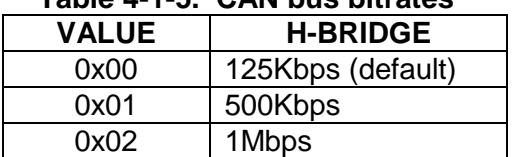

# **Table 4-1-5. CAN bus bitrates**

The bit rate switching regime for the USB master is to issue the group command ten times before instructing the gateway to change its bit rate. CAN masters will simply change the CAN driver bit rate after issuing ten group commands. Re-enumeration of the network should be repeated to verify that the bus is capable of supporting the set bit rate.

FLSC modules that do not have the SERVO\_CTL\_FILE (see section 4.5) stored in its file system are initialized with the 125Kbit/sec bit rate. The USB to CAN gateway device sold by Vera Ikona lacks non-volatile storage and always starts up at the default bit rate. In the case where the FLSC network has been pre-configured to use the CAN bus at a faster rate, the gateway device must be instructed to switch to the faster rate and then clear the CAN errors for each slave caused by the initial bit rate mismatch.

Table 4-1-6 shows the maximum bit rate for various lengths of shielded twisted pair cable.

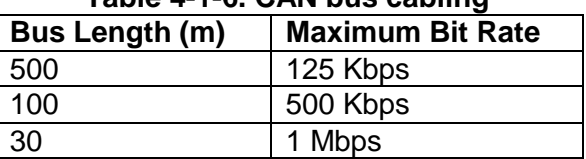

#### **Table 4-1-6. CAN bus cabling**

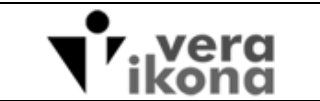

# **4.2 SERVO CONTROL (CMD\_SERVO\_CTL)**

Type: Title:

The servo control command controls fundamental servo settings that are required for FLSC operation. When a FLSC module starts out of reset it automatically searches for the SERVO\_CTL\_FILE (see section 4.5) in the file system to populate the servo control variables. A FLSC module that lacks this file (ie: a new uninitialized module) requires a write of the servo control command before servo operations can be performed. The smallest group of controls that must be set by this command to allow operation are servo rate, h-bridge type and h-bridge pwm frequency.

The Servo Control command has a slave mode only. Group addressing of this command is ignored by the slave network.

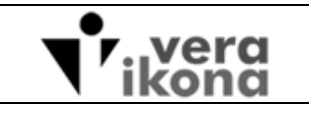

# **4.2.1 Servo Control Write**

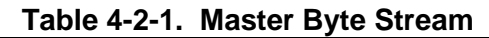

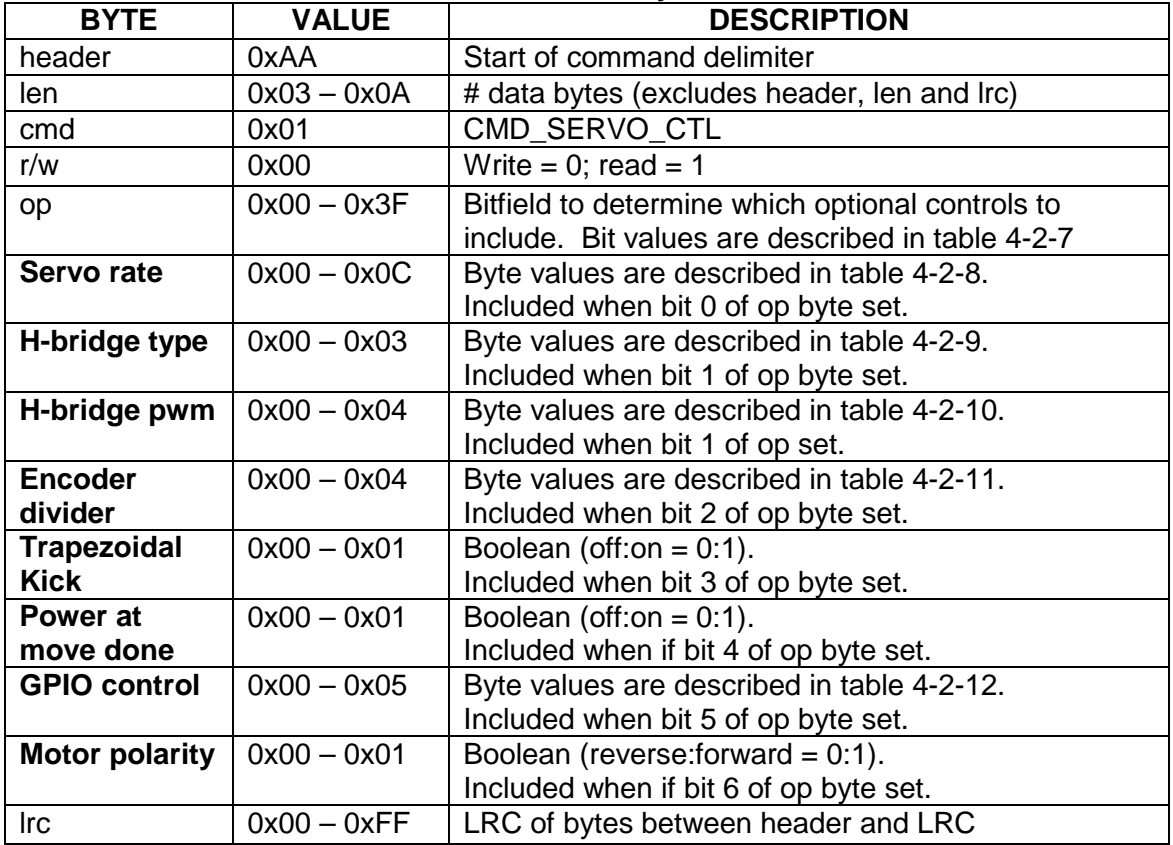

#### **Table 4-2-2. Slave Byte Stream**

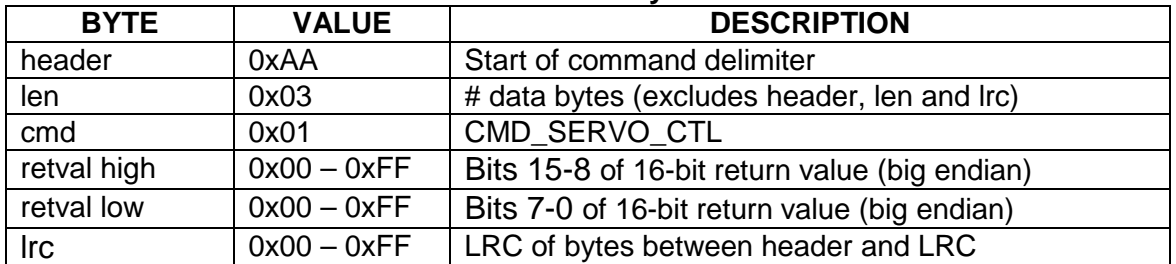

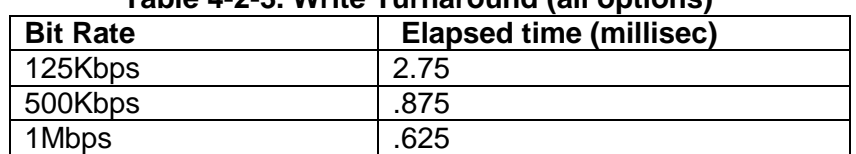

# **Table 4-2-3. Write Turnaround (all options)**

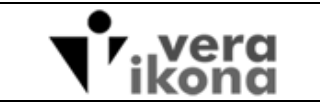

# **4.2.2 Servo Control Read**

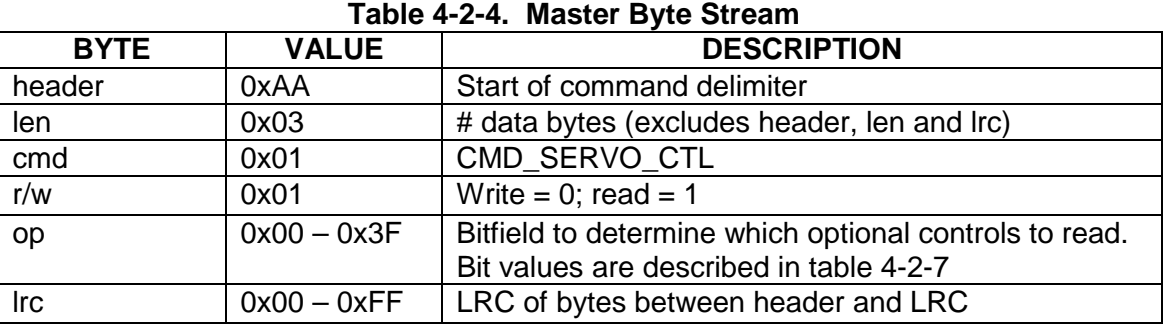

#### **Table 4-2-5. Slave Byte Stream**

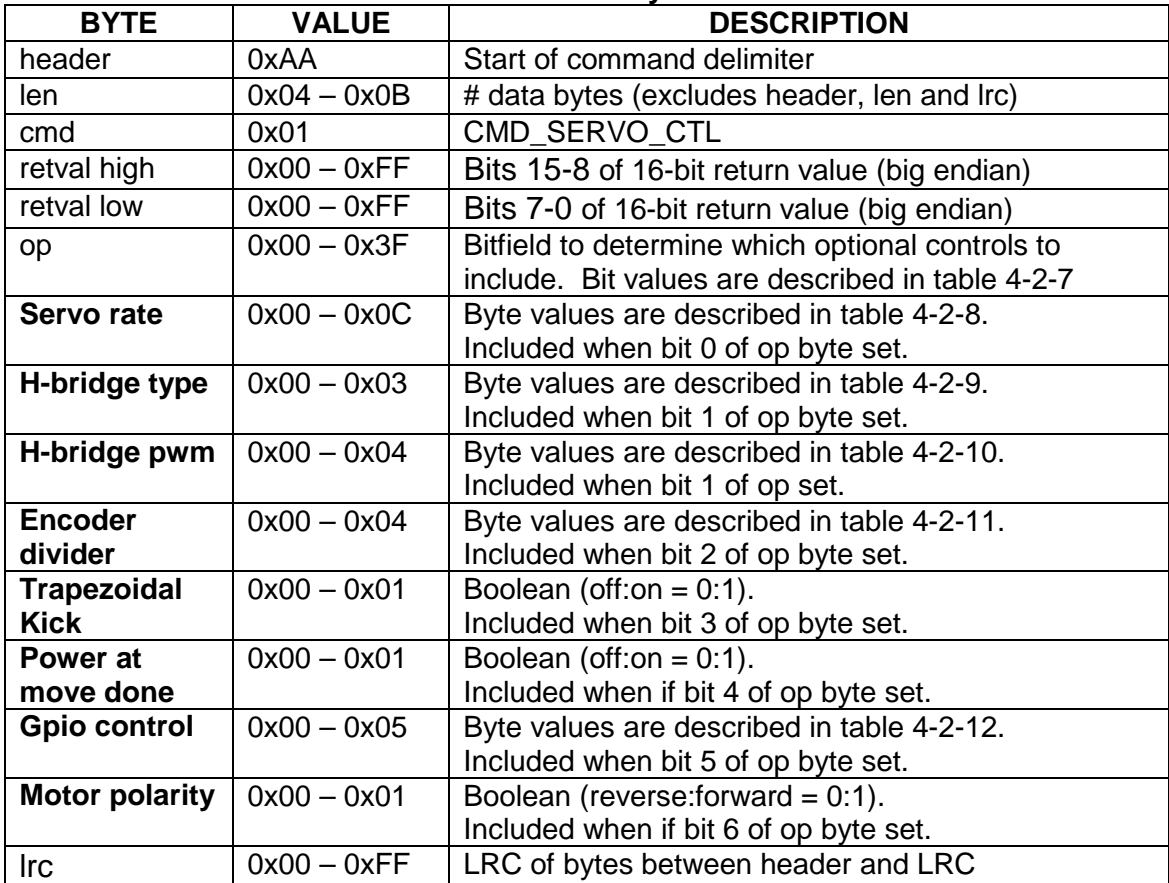

# **Table 4-2-6. Read Turnaround (all options)**

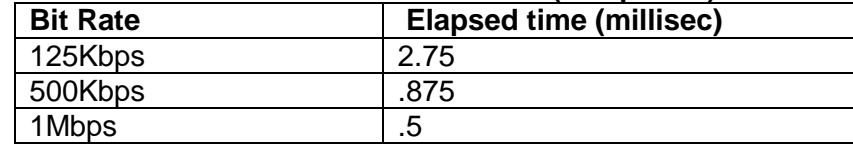

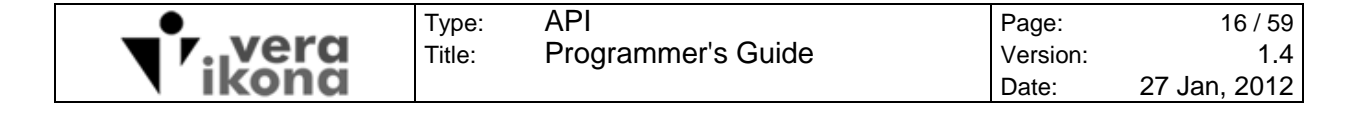

# **4.2.3 Control Options and Details**

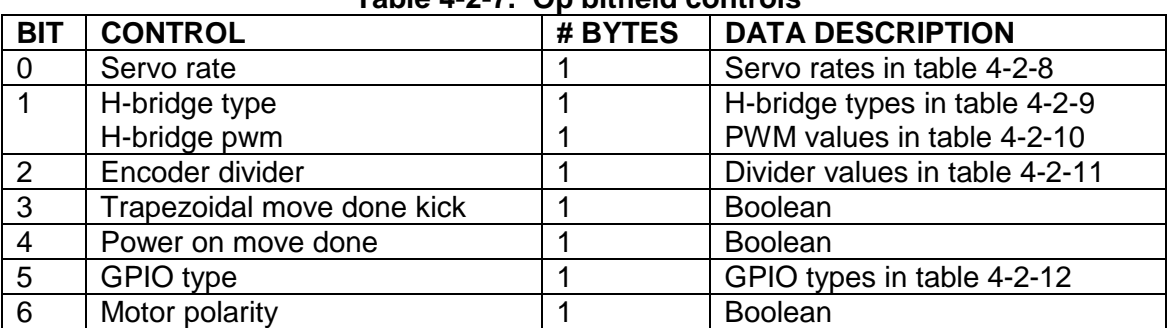

#### **Table 4-2-7. Op bitfield controls**

The op bitfield for the write version of the command describes the type of data included in the byte stream written to the FLSC module. The op bitfield for the read version of the command instructs the FLSC module which data to return in the response byte stream. The order of data sent or received is determined by the bit control (bit 0 is first). The op byte is echoed in the slave response of a read command to assist master parsing of returned optional data.

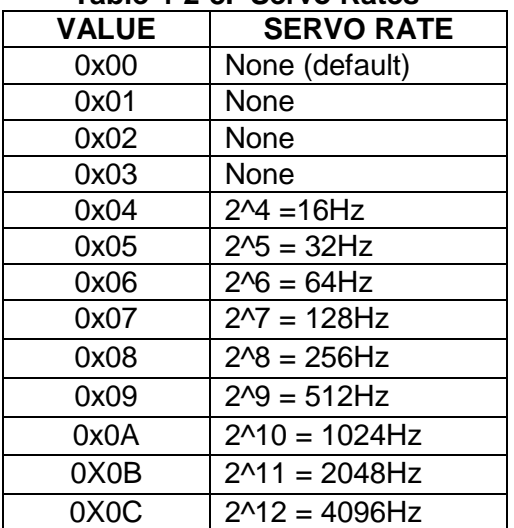

#### **Table 4-2-8. Servo Rates**

The servo rate is the number of fuzzy servo iterations executed per second. A FLSC module with a stored servo rate that is less than 4 is considered uninitialized and will not perform servo motor operations.

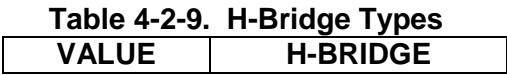

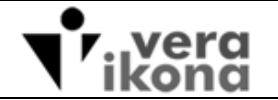

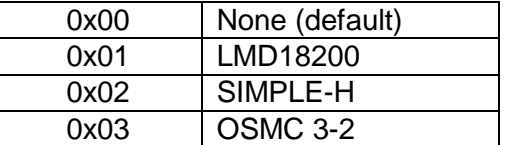

H-bridge hardware selection is currently limited to three types; the National Semiconductor LMD18200 as well as the Simple-H and OSMC h-bridges sold by Robot Power. A FLSC module with a stored h-bridge type of zero is considered uninitialized and will not perform servo motor operations.

When the FLSC module is in the uninitialized state all h-bridge control lines are set as inputs. It is strongly suggested that external pull resistors be installed on the h-bridge control lines to prevent undesired motor activation by a floating logic level. Likewise caution is advised for changing the h-bridge type control while a motor is attached to the h-bridge since changes to the control lines may cause undesired motor activation.

| <b>VALUE</b> | <b>PWM Frequency</b> |  |
|--------------|----------------------|--|
| 0x00         | None (default)       |  |
| 0x01         | 1005.5 Hz (1KHz)     |  |
| 0x02         | 9.8 KHz (10KHz)      |  |
| 0x03         | 15.7 KHz (16KHz)     |  |
| 0x04         | 19.6 KHz (20KHz)     |  |

**Table 4-2-10. H-Bridge PWM** 

The maximum pwm frequency is typically specified by the h-bridge datasheet. The 20KHz frequency is a popular choice because it is outside the normal range of human hearing. An OSMC board with all 16 MOSFETs installed has a 16KHz maximum pwm frequency. A FLSC module with a stored h-bridge pwm rate of zero is considered uninitialized and will not perform servo motor operations.

The **Encoder divider** control is used to decrease the resolution of the optical encoder by a factor of 2, 4, 8 or 16. This is a useful feature to reduce encoder feedback that overflows the signed 8-bit range of the fuzzy engine. By default this value is set to 0 (no division).

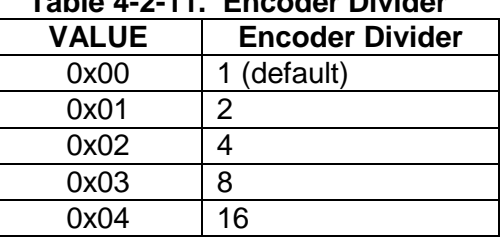

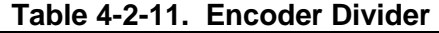

The '**Trapezoidal Kick'** byte is only relevant to trapezoidal motion. It can be selected to provide a 'kick' to the final destination position when the motion profile has completed.

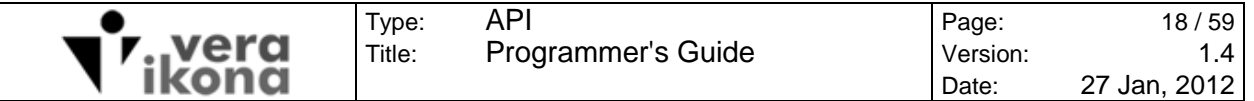

The default setting is off. The kick is simply swapping trapezoidal mode with position mode when the deceleration phase of the trapezoidal profile ends.

The '**Power at move done'** byte controls whether the servo motor is kept energized after the completion of a position or trapezoidal move. The default setting is to keep the motor energized on motion completion.

The '**GPIO control**' byte determines whether the FLSC GPIO (general purpose input output) pin is used as an input or an output. If the type is an output, the state of the pin is set immediately. If an output toggle type is set then the output value will be toggled when the sleep state is entered and exited. Note that the toggle feature will not function on sleep exit if the SERVO\_CTL\_FILE is not present in the file system. Reads of an input configured GPIO returns the state of the pin. Reads of an output configured GPIO return the configuration setting. A write of either of the input values sets the GPIO as an input. The default setting for the GPIO pin is input.

| $10010 + 211$ |                                |  |  |
|---------------|--------------------------------|--|--|
| <b>VALUE</b>  | <b>TYPE</b>                    |  |  |
| 0x00          | Input (w); pin value = $0(r)$  |  |  |
| 0x01          | Input (w); pin value = $1(r)$  |  |  |
| 0x02          | Output low                     |  |  |
| 0x03          | Output high                    |  |  |
| 0x04          | Output low; toggle on suspend  |  |  |
| 0x05          | Output high; toggle on suspend |  |  |

**Table 4-2-12. GPIO type** 

The '**Motor polarity**' byte controls the output polarity of the h-bridge. This control is used to match the direction of motor rotation with the optical encoder feedback. By convention the INC direction of pwm motion must generate an increasing encoder count. If a INC pwm motion produces a decreasing encoder count then flipping the value of this control will correct the relationship between encoder and motor rotation without having to physically reverse the motor or encoder connections.

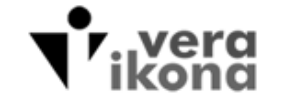

.

# **4.3 LIMIT CONTROL (CMD\_LIMIT\_CTL)**

The Limit Control command is used to control the sensing of and response to external events. The digital limits are used to detect absolute servo positions. The ATD is used to detect current consumption via the analog-to-digital conversion peripheral so that the servo can respond to resistance that causes the motor to stall or work overly hard. The FLSC response to a limit is immediate and requires no intervention from the master.

The Limit Control command has a slave mode only. Group addressing of this command is ignored by the slave network.

Limit A and Limit B are general purpose digital inputs which are typically connected to external switches to indicate end of travel positioning for motor rotation in each direction. Limit switches can be optical or mechanical with either logic high or logic low states to indicate a limit event. External pull resistors must be provided to prevent a false positive from floating logic on these pins.

The Z limit is available for optical incremental encoders that provide an index signal. This digital limit is used to indicate the absolute rotational position of the encoder wheel.

The IRQ limit can be used as a deadman stop. Multiple servo modules connected by their IRQ pin to a common line can be configured to immediately stop when the line is forced to a logic low level.

The properties of the digital limits are Boolean and are controlled with single bits inside bitfield bytes. Bitfield controls for the digital limits A, B and Z (encoder index) allow the user to enable/disable the limit, set the pin value of the limit (rising or falling edge), set the motor stop type at the limit (stop details are covered in section 4.4) and whether the servo position is zeroed at the limit. A maximum of one limit can be selected to zero the servo. Like the other digital limits, the IRQ limit is controlled by the same enable/disable and stop bitfield bytes, however It does not use the pin value or zero bitfield bytes. The IRQ pin always detects a low level state and cannot be configured to zero the servo position.

The ATD limit controls consist of an 8-bit value and a 16-bit dwell period. The value byte represents the 0 to 5 volt scale in 255 increments whereby each bit represents 19.6 millivolts. Setting the value to zero disables ATD limit detection as well as the ATD peripheral of the FLSC module. The dwell period is the minimum number of servo cycles that must consecutively execute with a detected voltage greater than or equal to the set ATD value before an ATD limit is considered true. The ATD limit will cause a soft motor stop. The ATD limit cannot be configured to automatically zero the servo position. **It is imperative that the external current sense circuitry be designed to output DC voltages strictly within the 0V to 5V range. Voltages outside of this range will damage the FLSC module.** Optional signal conditioning components on the FLSC module can be added by the user to improve filtering of voltage transients.

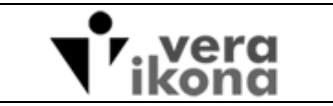

# **4.3.1 Control Options and Details**

Type: Title:

The op bitfield byte specifies which optional data is transferred for read and write commands. Table 4-3-1 describes the optional data associated with the bit controls of the op byte.

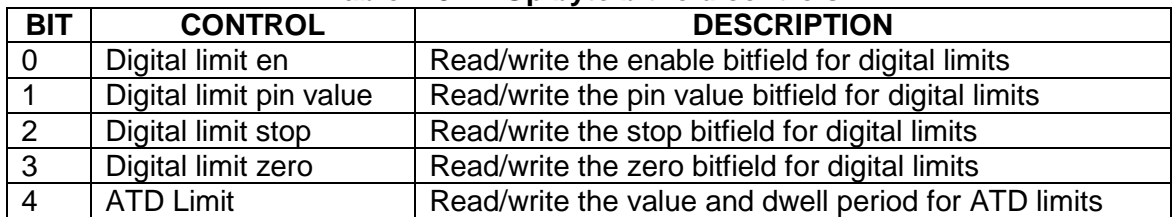

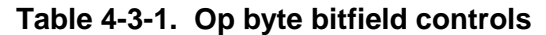

The bits of each digital limit bitfield byte conform to table 4-3-2. In the case of the zero bitfield, the IRQ bit is ignored and a maximum of one bit can be set. The IRQ bit of the pin value byte is ignored.

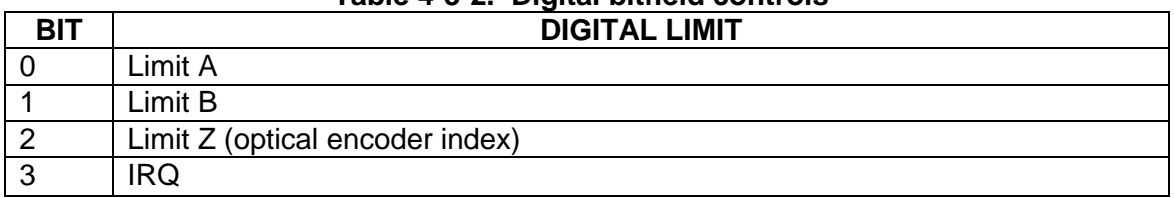

#### **Table 4-3-2. Digital bitfield controls**

# **4.3.2 Limit Control Write**

If the op bitfield byte has any of bits 0-3 set to write optional digital limit controls then an additional digital AND bitfield is required. This byte is ANDed with each of the optional digital limit bitfields to confine changes to specific limits. This permits optional bitfield bits with a zero value to not unset the corresponding control for a digital limit that the user does not intend to operate on.

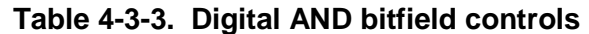

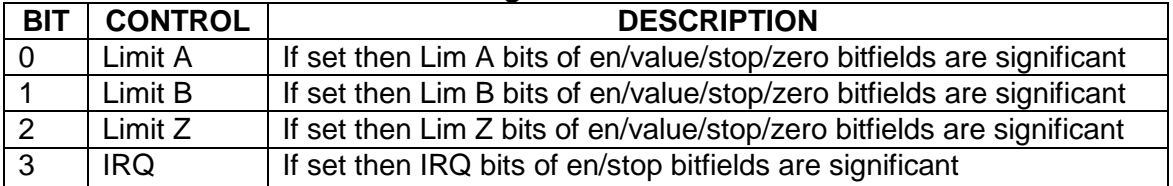

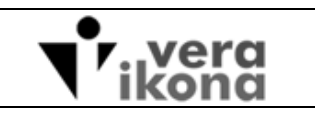

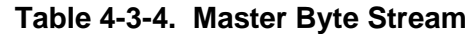

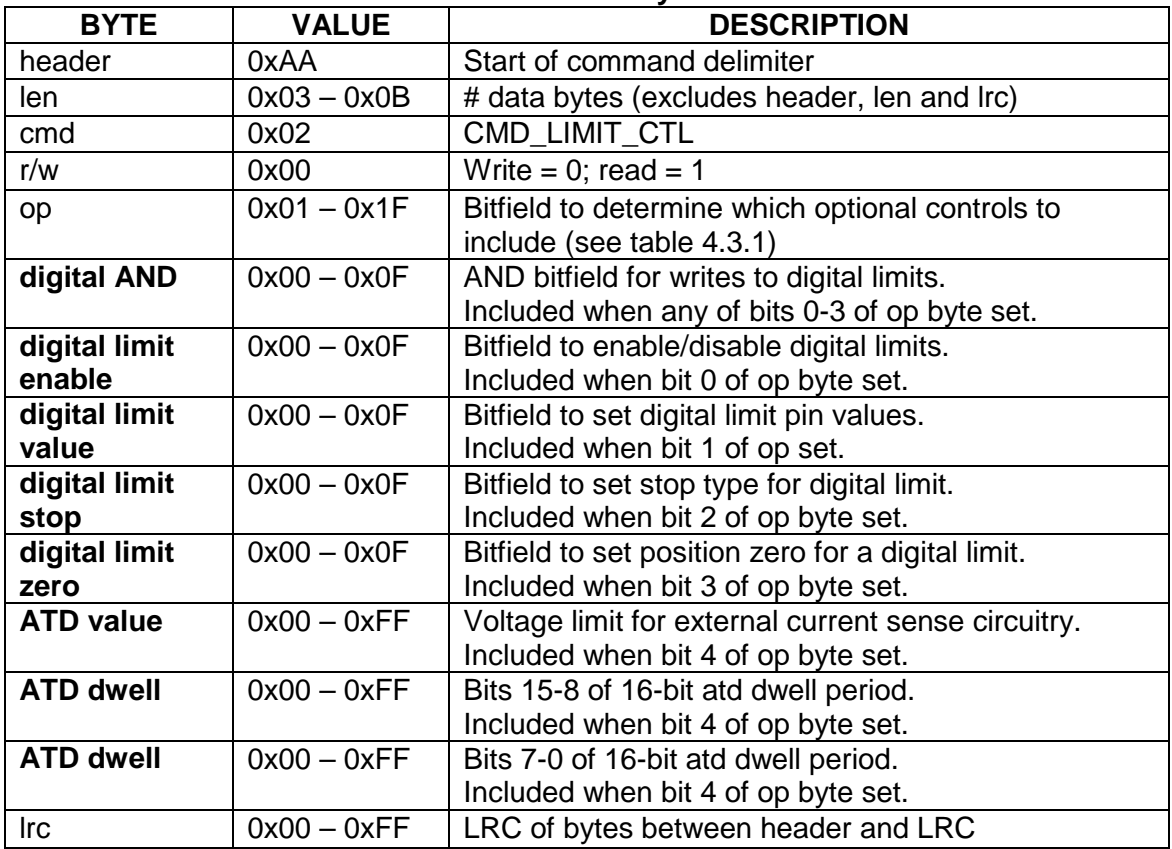

# **Table 4-3-5. Slave Byte Stream**

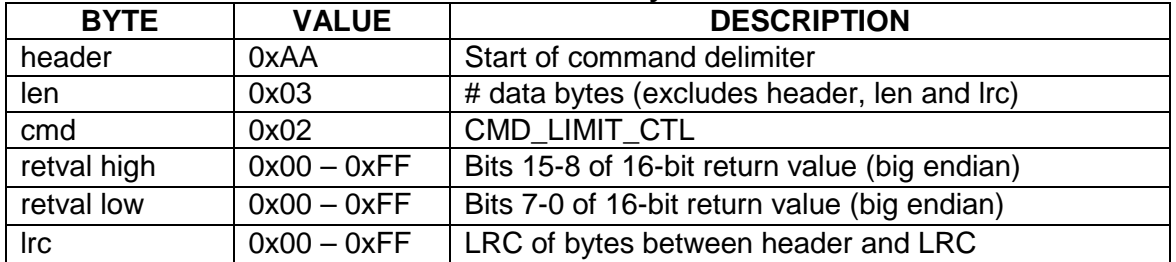

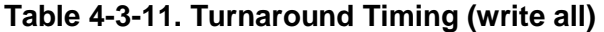

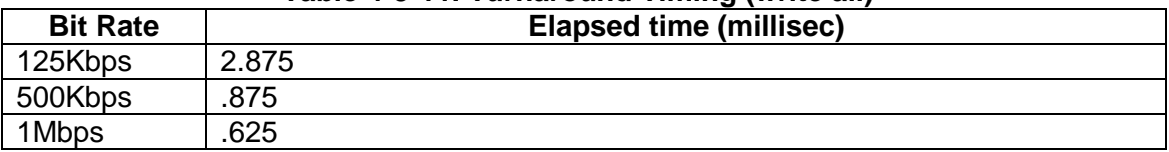

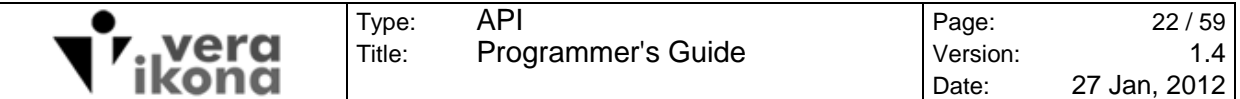

# Limit Control Write example 1:

Limits A and B are activated for rising edge detection. Limit A detection will cause a soft stop and zero the servo position. Limit B detection will cause a hard stop. Limit Z, IRQ and ATD limits are not affected by this command.

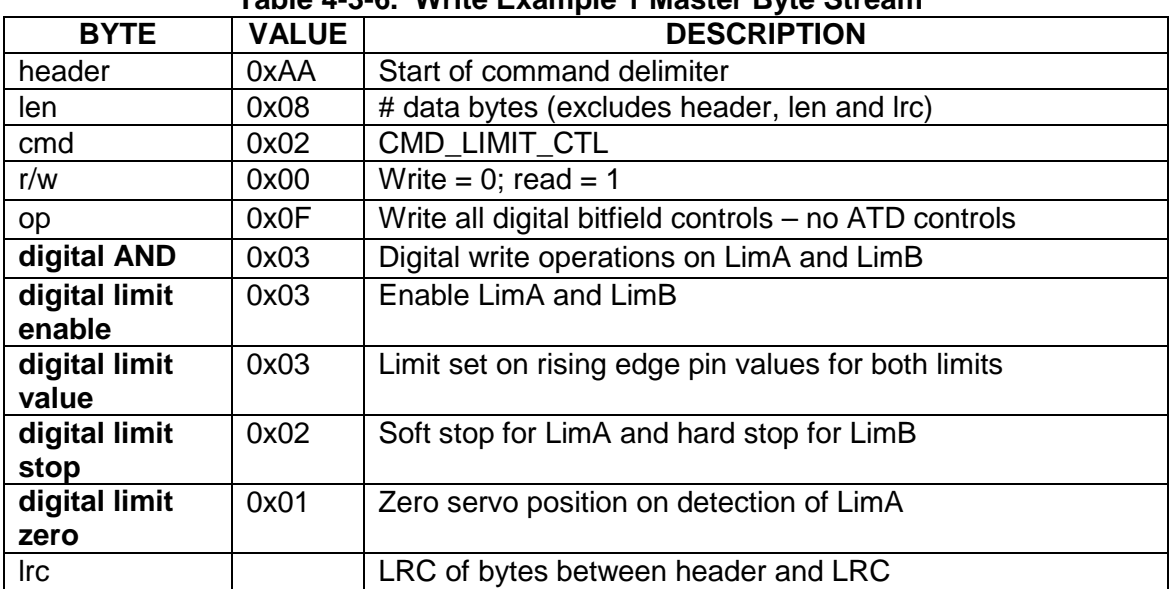

### **Table 4-3-6. Write Example 1 Master Byte Stream**

# **Table 4-3-7. Write Example 1 Slave Byte Stream**

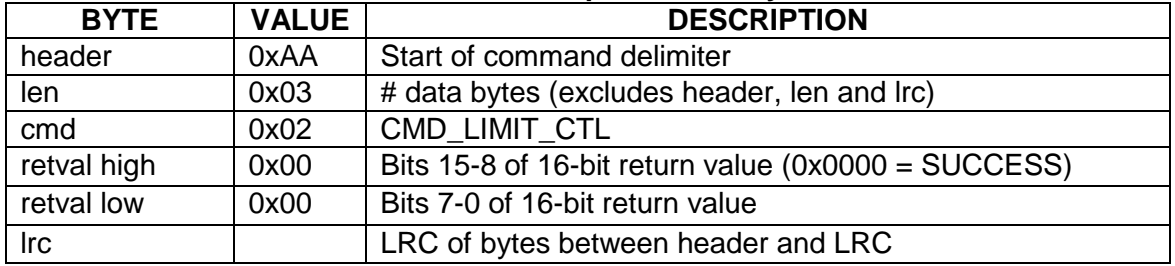

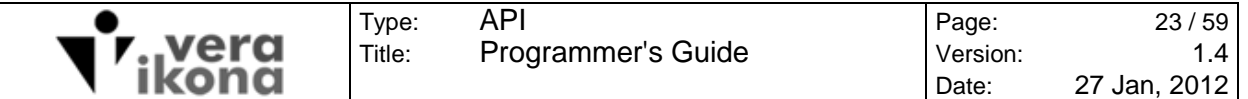

#### Limit Control Write example 2:

Disable limit B and enable limit Z without affecting edge, stop or zero information for limits B or Z. A, IRQ or ATD limits are not affected by this command. The slave response will be the same format as write example 1 if no errors occur.

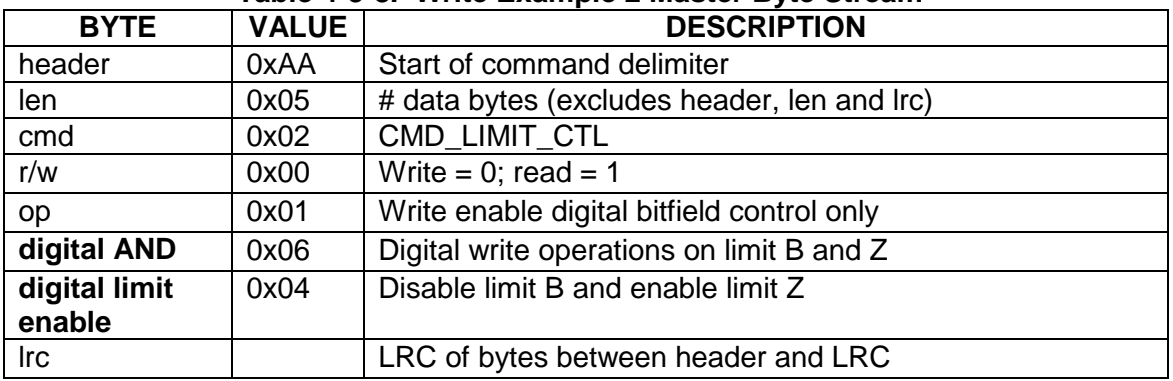

#### **Table 4-3-8. Write Example 2 Master Byte Stream**

#### Limit Control Write example 3:

The IRQ limit is enabled for a hard stop and an ATD limit of 2.5V is set for a 100 servo cycle dwell period. A, B and Z limits are not affected by this command. The slave response will be the same format as write example 1 if no errors occur.

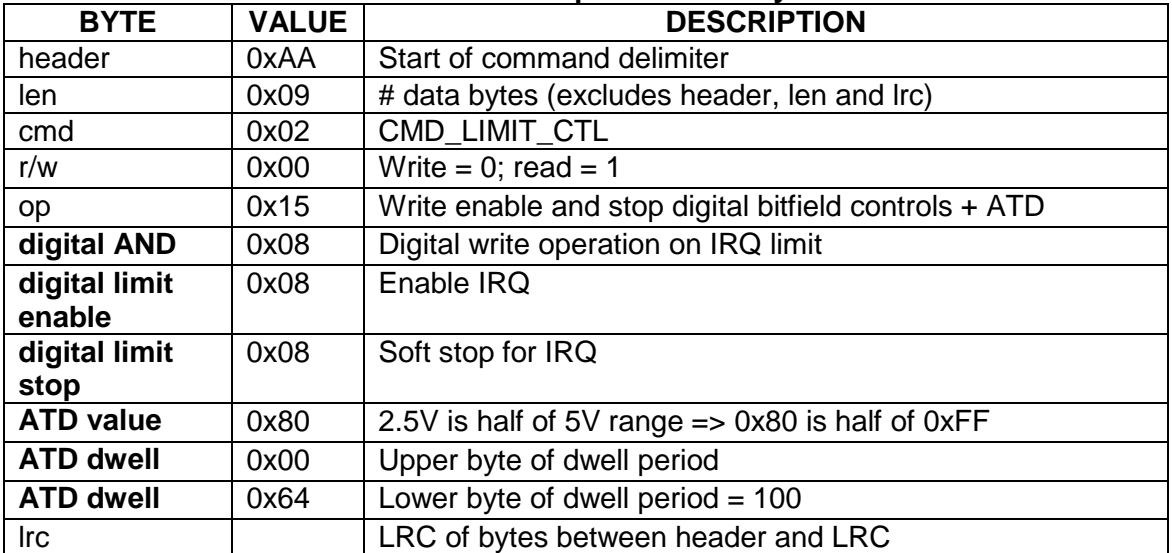

### **Table 4-3-9. Write Example 3 Master Byte Stream**

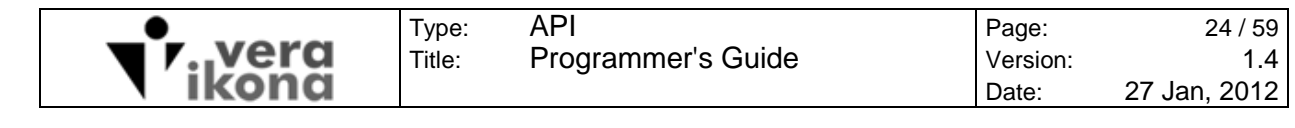

#### Limit Control Write example 4:

An ATD limit of 1V is set for a 1000 servo cycle dwell period. Digital limits are not affected by this command. The slave response will be the same format as write example 1 if no errors occur.

| <b>BYTE</b>      | <b>VALUE</b> | $1$ able $-5$ -10. Thrue Laurible – master byte otream<br><b>DESCRIPTION</b> |  |
|------------------|--------------|------------------------------------------------------------------------------|--|
| header           | 0xAA         | Start of command delimiter                                                   |  |
| len              | 0x06         | # data bytes (excludes header, len and lrc)                                  |  |
| cmd              | 0x02         | CMD_LIMIT_CTL                                                                |  |
| r/w              | 0x00         | Write = $0$ ; read = 1                                                       |  |
| op               | 0x10         | ATD only                                                                     |  |
| <b>ATD value</b> | 0x33         | $1V = 0x33$ (one fifth of 0xFF range)                                        |  |
| <b>ATD dwell</b> | 0x03         | Upper byte of dwell period = $3 * 256 = 768$                                 |  |
| <b>ATD dwell</b> | 0xE8         | Lower byte of dwell period = $232$ (dwell = $768 + 232$ )                    |  |
| <b>Irc</b>       |              | LRC of bytes between header and LRC                                          |  |

**Table 4-3-10. Write Example 4 Master Byte Stream** 

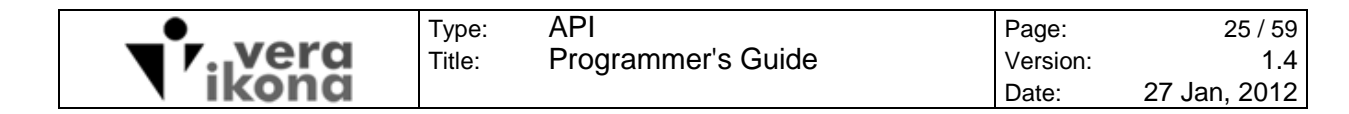

### **4.3.3 Limit Control Read**

The read command returns the control settings that have been stored in the FLSC module via a limit control write or via the loading of a previously stored limit file from the FLSC eeprom file system. Unlike the write version of the command, reads do not use an AND byte to specify which digital limit bitfield bits are valid. In the case of a read, every bit of the bitfield is significant.

Note that the actual states and values of limit hardware are obtained via the status command (see section 4.8).

| <b>BYTE</b> | <b>VALUE</b>  | <b>DESCRIPTION</b>                                    |  |
|-------------|---------------|-------------------------------------------------------|--|
| header      | 0xAA          | Start of command delimiter                            |  |
| len         | 0x03          | # data bytes (excludes header, len and lrc)           |  |
| cmd         | 0x02          | Limit control command                                 |  |
| r/w         | 0x01          | Write = 0; read = $1$                                 |  |
| op          | $0x01 - 0x1F$ | Bitfield to determine which optional controls to read |  |
|             |               | back in slave response (see table 4.3.1)              |  |
| <b>Irc</b>  | $0x00 - 0xFF$ | LRC of bytes between header and LRC                   |  |

**Table 4-3-12. Master Byte Stream** 

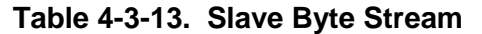

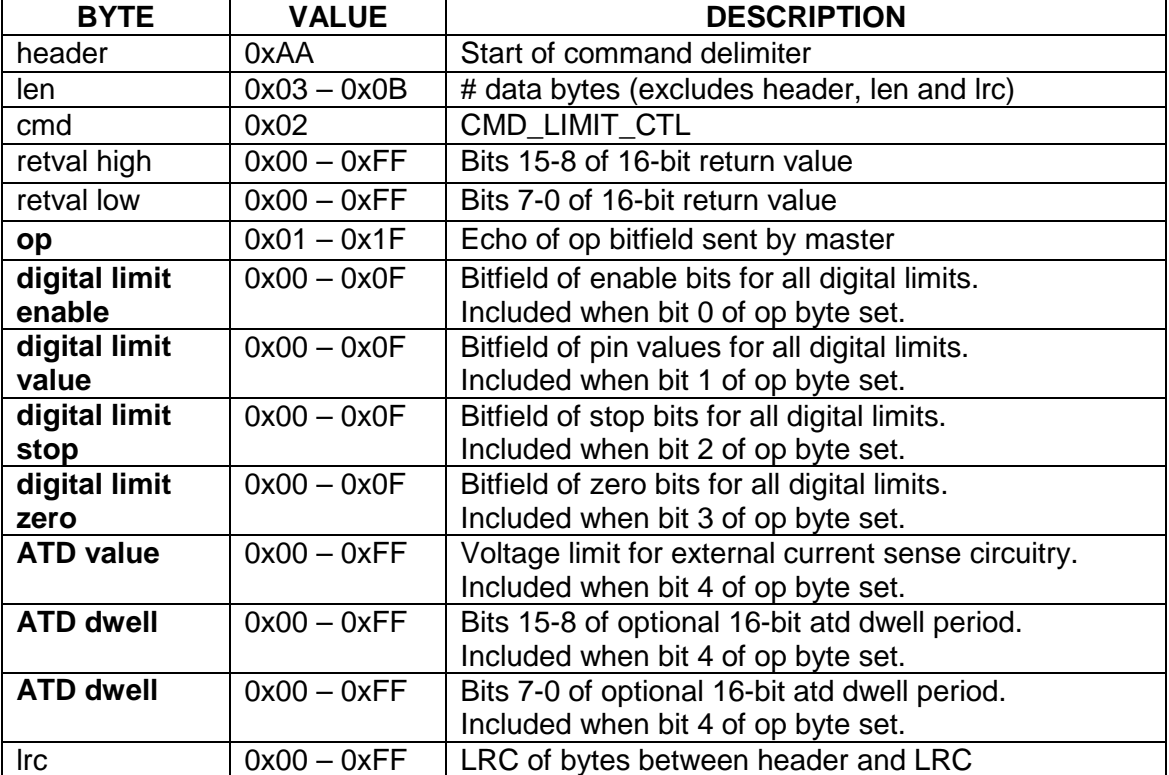

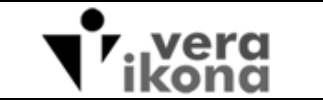

#### Limit Control Read example:

Read all control bitfields for the digital limits only. The returned values of this example indicate that:

- Limit A is enabled with a rising edge value, soft stop and no zeroing of position.
- Limit B is enabled with a rising edge value, soft stop and no zeroing of position.
- Limit Z is disabled with a falling edge value, soft stop and zeroing of position.
- IRQ is enabled with a hard stop.

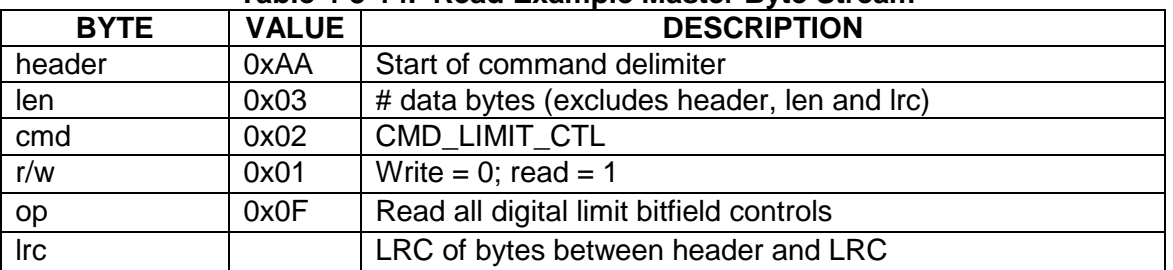

#### **Table 4-3-14. Read Example Master Byte Stream**

#### **Table 4-3-15. Read Example Slave Byte Stream**

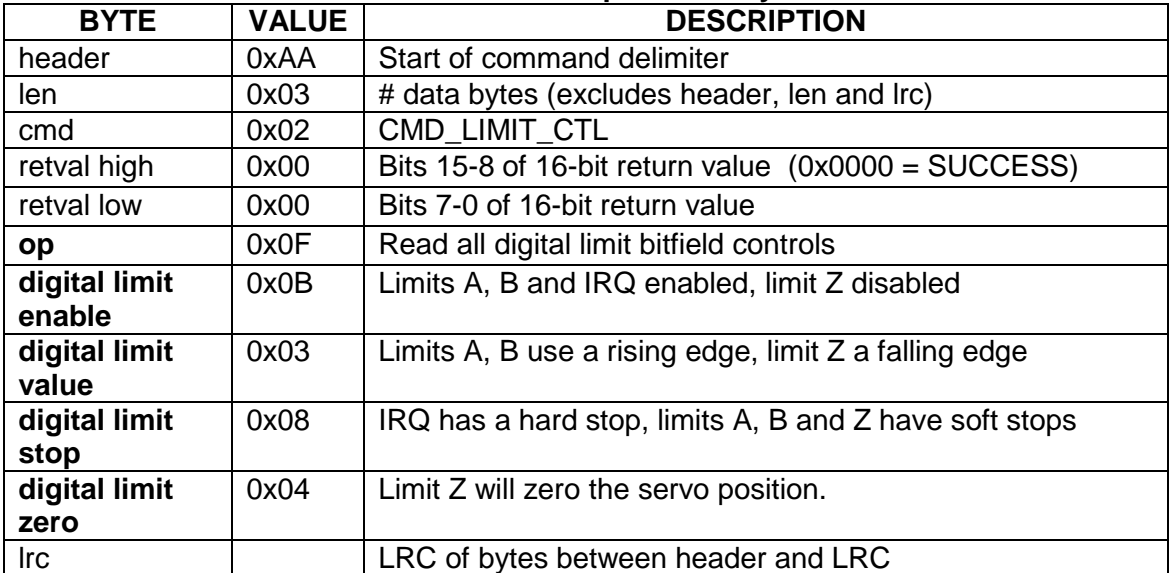

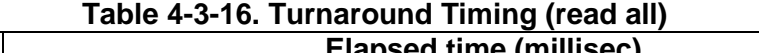

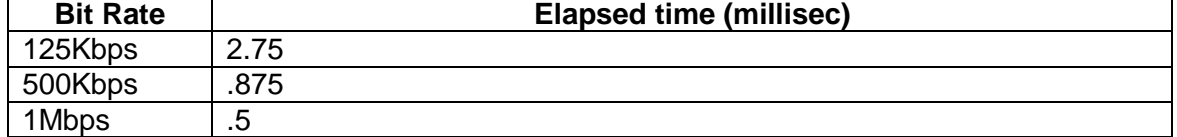

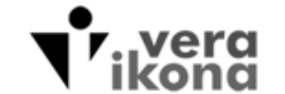

# **4.4 MOVE CONTROL (CMD\_MOVE\_CTL)**

The move control command controls the start, stop, trajectory and type of motion.

Trajectory values written by the master are buffered such that they have no affect on the system until the start bit is set. Modified position, velocity and acceleration values can all be started while the servo is in operation from a previous move control command without causing interruption or discontinuity if the motion type is unchanged.

This command has a slave mode and a group mode. The group mode is limited to start and stop operations for coordination of slaves.

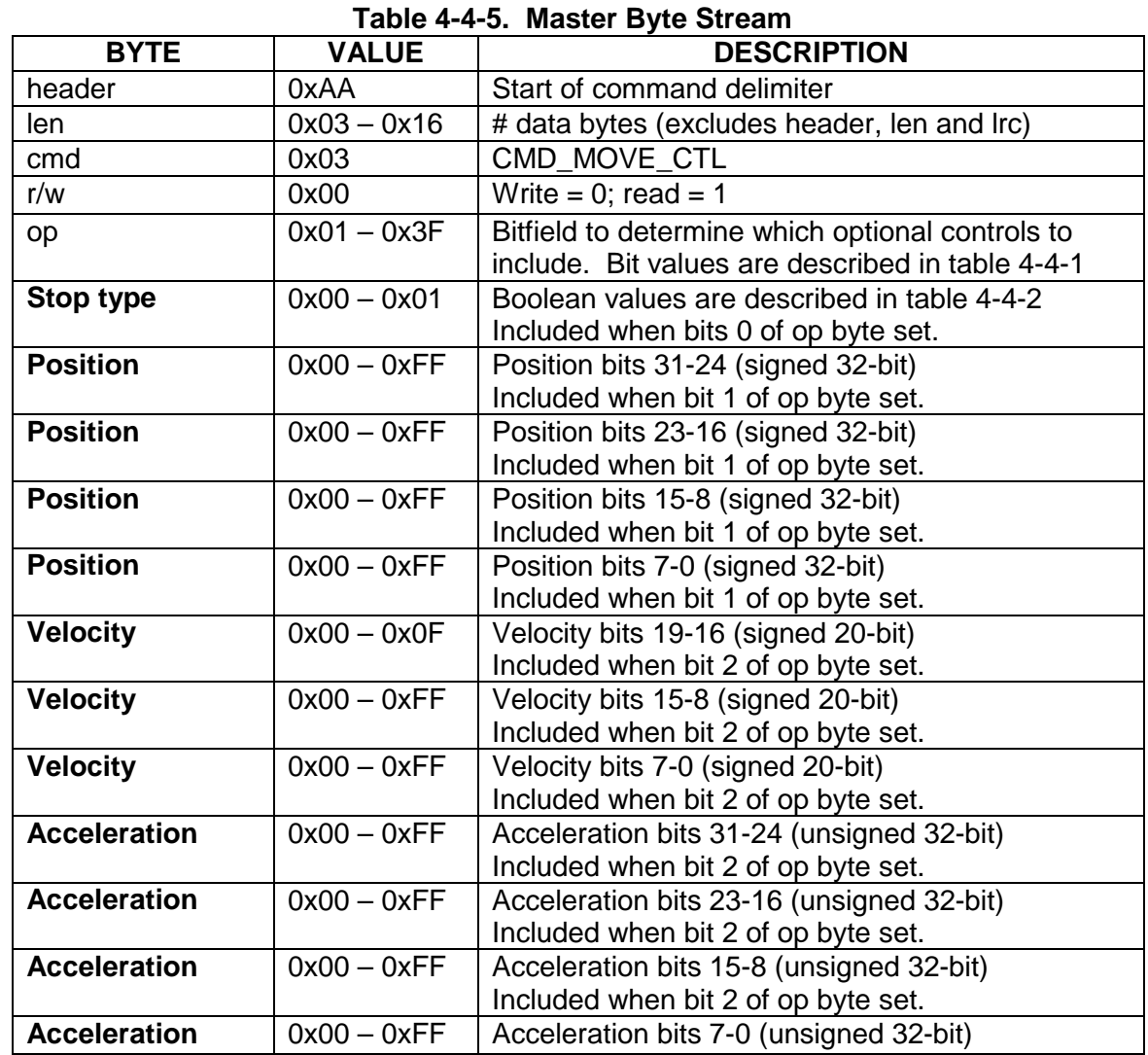

# **4.4.1 Move Control Write (Slave Mode)**

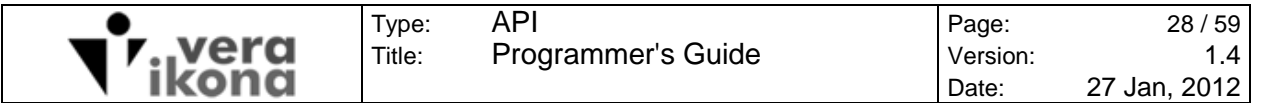

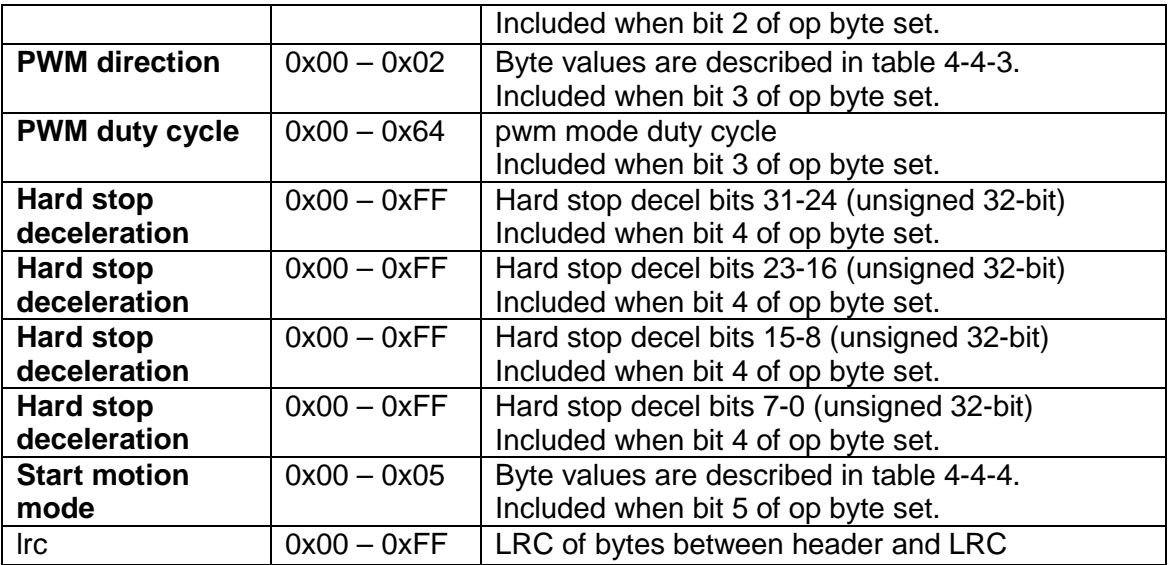

### **Table 4-4-6. Slave Byte Stream**

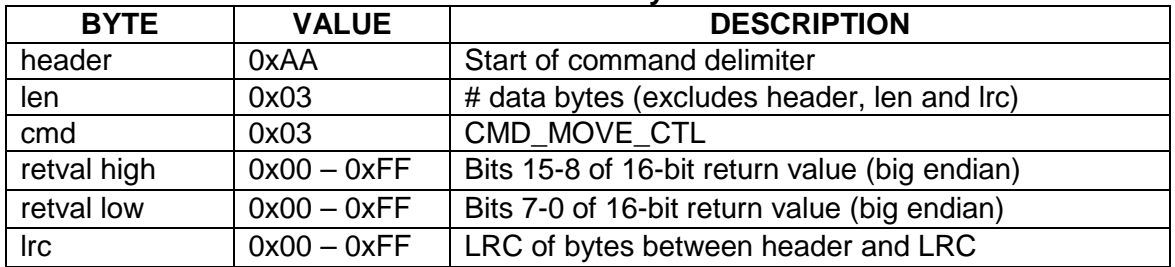

# **Table 4-4-7. Turnaround Timing (write all except stop bit)**

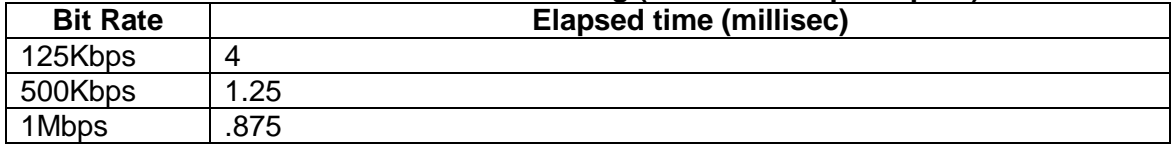

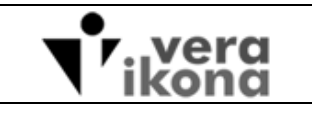

# **4.4.2 Move Control Read (Slave Mode)**

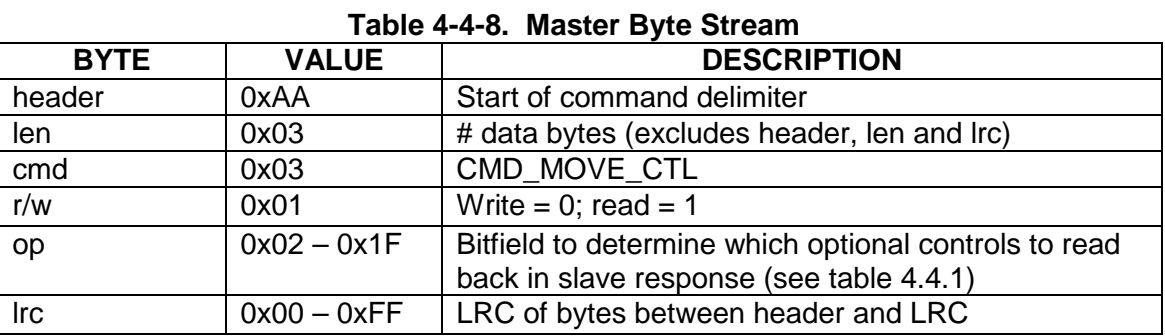

# **Table 4-4-9. Slave Byte Stream**

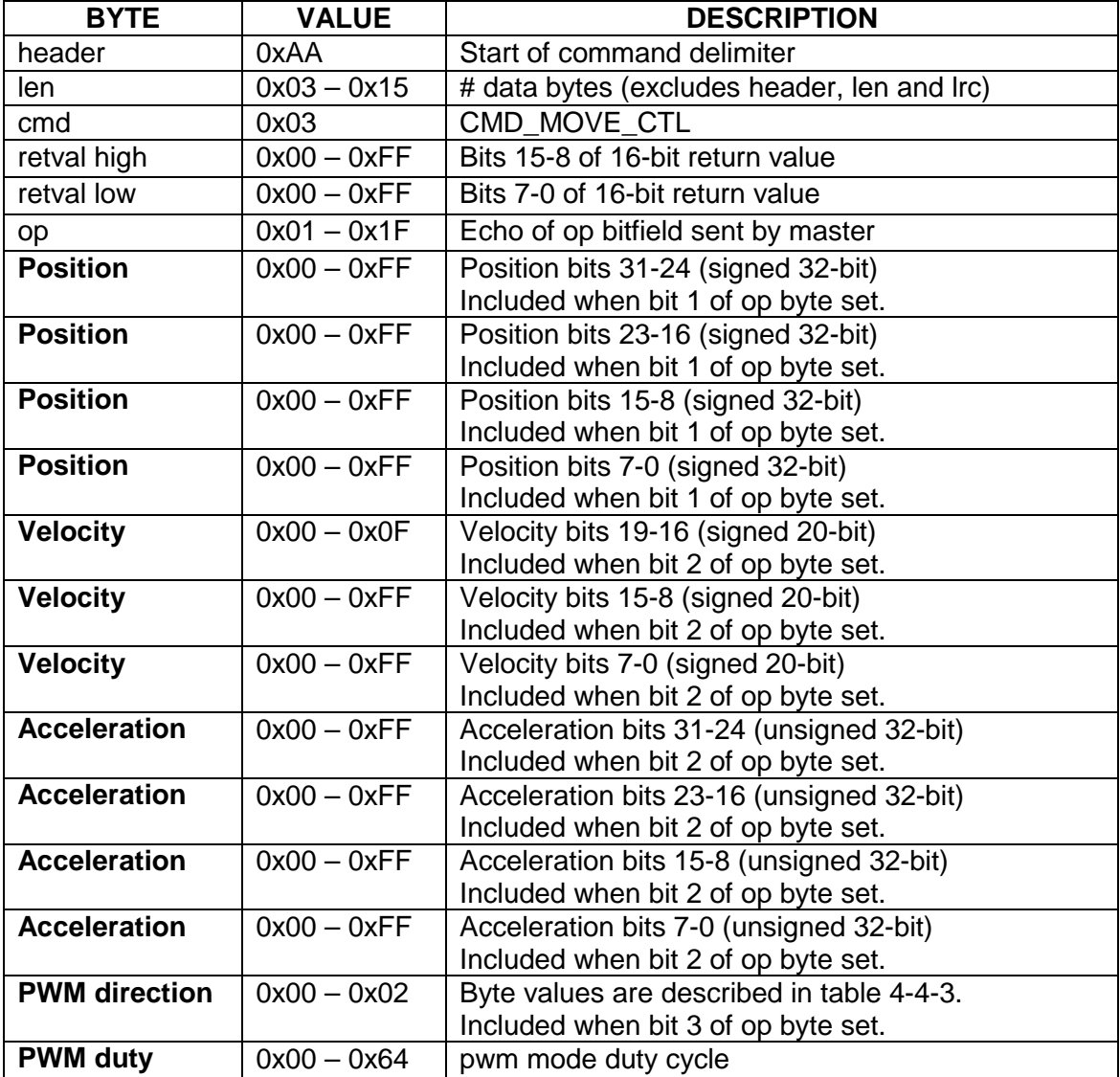

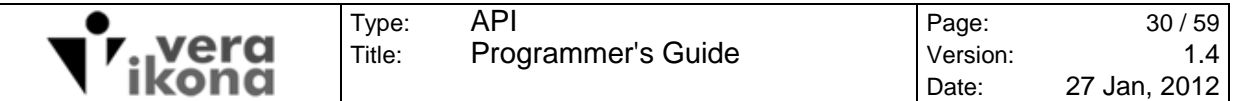

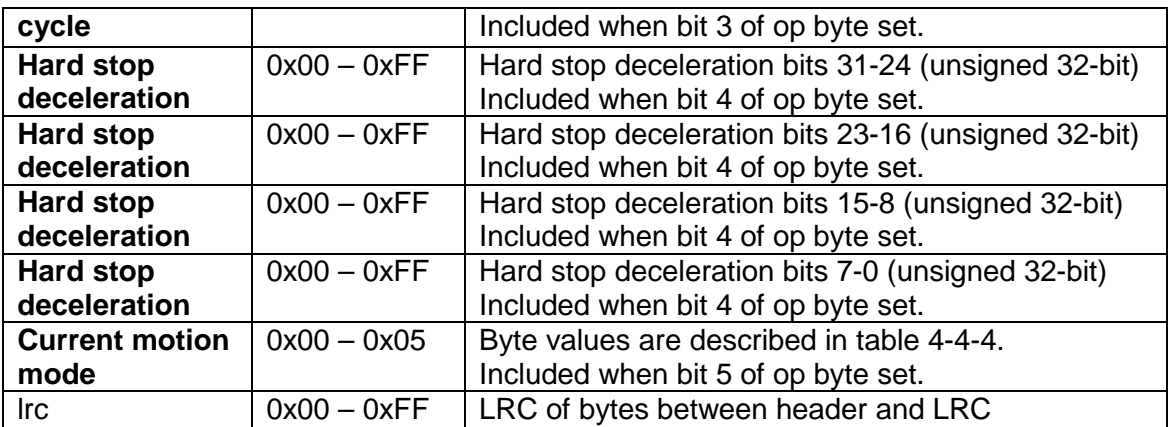

#### **Table 4-4-10. Turnaround Timing (read all)**

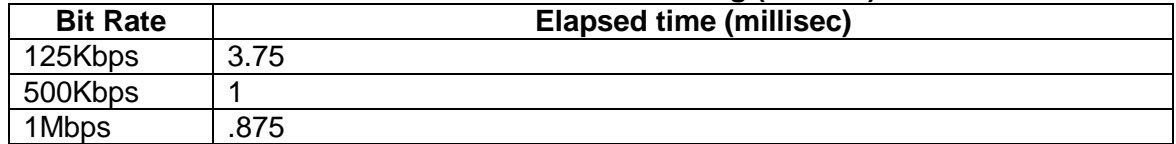

#### **4.4.3 Group mode**

A group mode write of the move control command is used to synchronize the start and stop of slave modules on the network. The start bit is ignored if the stop bit is set. The stop bit will always stop all modules in motion however the start bit will only start the motion of slave modules that are not in a sticky error condition and which have a programmed motion or motion mode pending a start command. For example, if a slave has completed a trapezoidal motion and has not been updated with a new goal position then a group trapezoidal start will produce no effect for that slave.

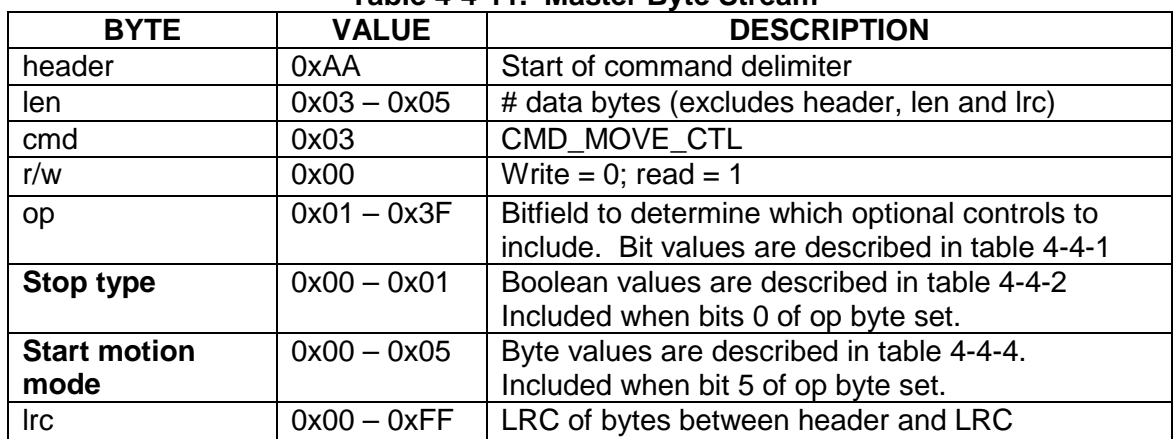

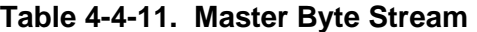

#### **Slave response:**

None for group commands

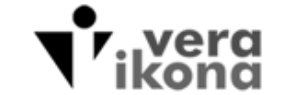

# **4.4.4 Control Options and Details**

Type: Title:

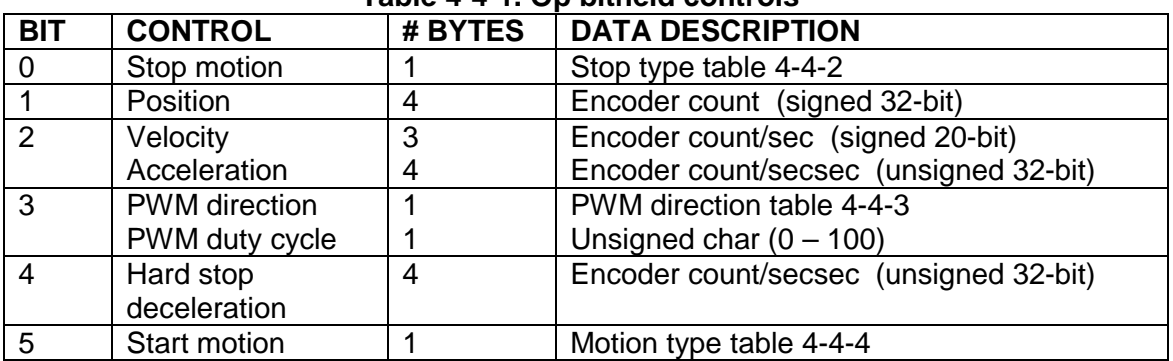

#### **Table 4-4-1. Op bitfield controls**

The op bitfield byte specifies which optional data is transferred for reads and writes of the move control command. Table 4-4-1 describes the optional data associated with the bit controls of the op byte. The order of data is fixed by the bit position; if bit 0 is set then the first optional data to follow the op byte is the stop motion control, etc. The op byte is echoed to the master in a read command to assist parsing of optional data. The stop and start bits are ignored by the slave in the case of a read.

Note that a read operation returns move control values previously set by a write operation. Current position, velocity and acceleration information for a servo in motion are obtained via the status command (section 4.8).

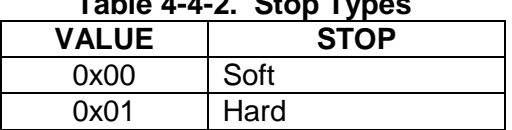

#### **Table 4-4-2. Stop Types**

If bit 0 of the op byte is set in a write operation then the slave will stop the servo motor and ignore all other op bits. It is not a stored value and has no significance for a read operation. The stop types are soft or hard. A soft stop is simply de-energizing the motor so that is can stop via the mechanical resistance of the system. The behaviour of a hard stop depends on whether the hard stop deceleration variable has a non-zero value. If the value is zero then the hard stop is a command to servo to the current position via position mode (very hard!). If the hard stop deceleration value is non-zero then the motor will decelerate at that rate to zero velocity.

If bit 1 of the op byte is set the position variable is read from or written to the FLSC module. This value is the goal position when a start POSITION or TRAPEZOIDAL mode command is issued. Position is a signed 32-bit range (-2147483648 to -2147483647) measured in encoder counts. This range is reduced by the encoder divider setting of the servo control command.

If bit 2 of the op byte is set the velocity and acceleration variables are read from or written to the FLSC module. These variables are used to control acceleration, maximum

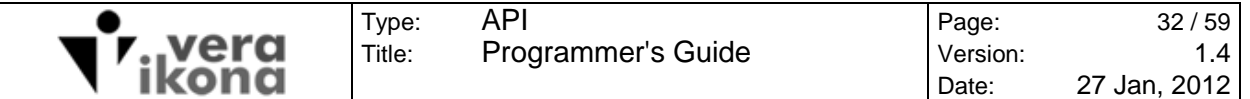

velocity and deceleration of the servo when the slave is commanded to start motion in TRAPEZOIDAL or VELOCITY modes. Velocity is a signed 20-bit range (-524288 to 524287) measured in encoder counts per second. Acceleration is an unsigned 32-bit range measured in encoder counts per secondsecond. The range of values for velocity and acceleration are unaffected by encoder division set in the servo control command.

Velocity and Acceleration are set simultaneously due to the interdependence of these values with respect to boundary conditions of the system. A SRV\_ERR\_ACC\_LO error will be returned if the acceleration is so low relative to the velocity that the time required to achieve the final speed is greater than 65535 servo ticks (16 seconds at the highest servo rate of 4KHz). A SERVO\_ERR\_ACC\_HI error will be returned if the acceleration is so high relative to the velocity that no ramping is possible. In the unlikely situation where the combined velocity and acceleration result in a ramp distance greater than the position bounds a SRV\_ERR\_DISP\_RNG error is generated. Any of these error conditions will prevent an update of the velocity or acceleration variables.

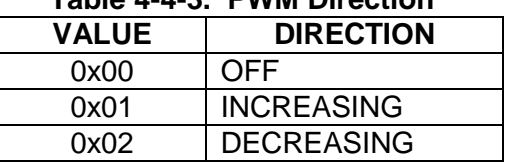

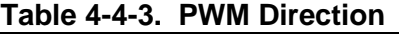

If bit 3 of the op byte is set the pwm variables are read from or written to the FLSC module. The PWM controls are used when the slave is commanded to start motion in the PWM or PWM (POSITION LIMITED) modes. The direction of motor rotation will produce either an increasing or decreasing optical encoder count. A commanded pwm direction that results in encoder behaviour opposite to expectation will generate an error to alert the user that motor polarity or encoder polarity need to be switched. All motion modes cannot function properly if these polarities do not match. The pwm duty cycle byte is unsigned and bound by a maximum value of 100.

If bit 4 of the op byte is set the hard stop deceleration variable is read from or written to the FLSC module. The hard stop deceleration value is used to decelerate the motor to zero speed in the case of a hard stop command or in the case of a limit response that has been configured to use a hard stop. A zero value is interpreted as an extremely hard stop whereby the motor will servo to the current position regardless of current speed. This is the only move control variable that can be stored in the eeprom file system (see section 4.5). All other variables are considered volatile.

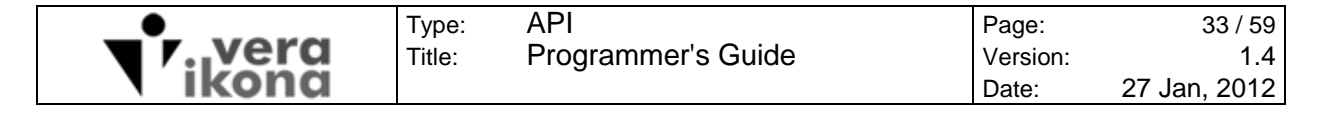

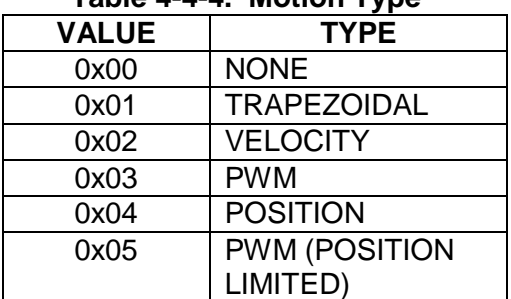

#### **Table 4-4-4. Motion Type**

If bit 5 of the op byte is set in a write operation then the slave will start the servo motor in the motion type determined by the start motion byte. It is not a stored value and has no significance for a read operation. Note that a motion type must be stopped before a different motion type can be started. TRAPEZOIDAL mode commands the slave to servo the motor to the set target position using the velocity and acceleration settings. VELOCITY mode commands the slave to accelerate/decelerate the motor to the set velocity setting using the set acceleration. PWM mode sets the raw pwm and the direction controls for the h-bridge. POSITION mode commands the slave to servo the motor to the set target position without any regard for velocity and acceleration settings. This mode is at the core of all the non-pwm modes. PWM (POSITION LIMITED) mode is a special mode that limits pwm motion to the set position. If the direction is opposite such that the position cannot be reached then an error is returned. This command is useful for testing motor behaviour in systems pwm where mechanical constraints limit travel.

Note that a sticky error which has not been cleared by a status command write will inhibit motion start (see CMD\_STATUS section).

Group use of the start bit will start motion for all slaves except in the case of sticky errors or in the case of TRAPEZOIDAL / POSITION motions where the target position of the slave is equal to its current position.

Note that in slave mode the NONE mode value will return an error, but in group mode it will cause all slaves that have been zeroed with the zero command to initiate a trapezoidal move to the zero position provided that the velocity and acceleration properties are non-zero and valid. Thus a group move with NONE motion mode can be used as a coordinated homing command for multiple slaves that have been properly initialized.

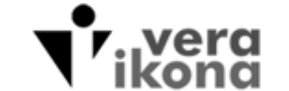

# **4.5 FILE CONTROL (CMD\_FILE\_CTL)**

The FLSC file system is located in the internal eeprom of the 9S12X mcu. This command controls the storage and retrieval of slave settings encapsulated by the CMD\_FUZZY\_CTL, CMD\_SERVO\_CTL and CMD\_LIMIT\_CTL commands.

Wear leveling is implemented whereby deleted files are left in place so as to reduce the overuse of eeprom cells. An asynchronous data compression phase automatically begins when a partition becomes full due to repeated delete/write operations. A double partition scheme is implemented to prevent the loss of stored data during the asynchronous data compression phase if a mcu reset occurs due to power loss. Each partition is 1Kbyte in size.

The actual values of the files are not transferred on the CAN bus by this command; rather the commanded operation is internal such that current settings can be stored for very fast retrieval. A key feature of this arrangement is to allow fuzzy controls to be loaded to the fuzzy inference engine in mid-motion without disturbance to fuzzy processing so that servo behaviour can be adjusted seamlessly for variable loads.

The file command has a slave mode only. Group addressing of this command is ignored by the slave network.

**Table 4-5-1. Master Byte Stream** 

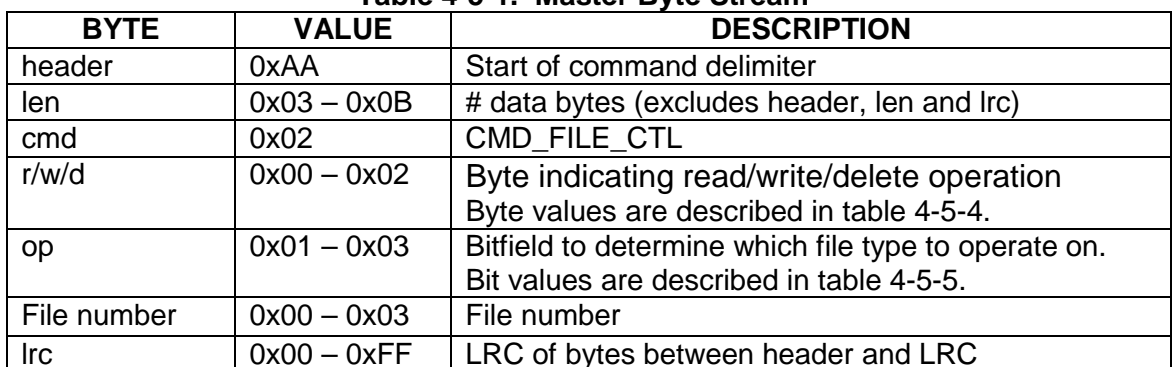

# **4.5.1 File Control Read/Write/Delete**

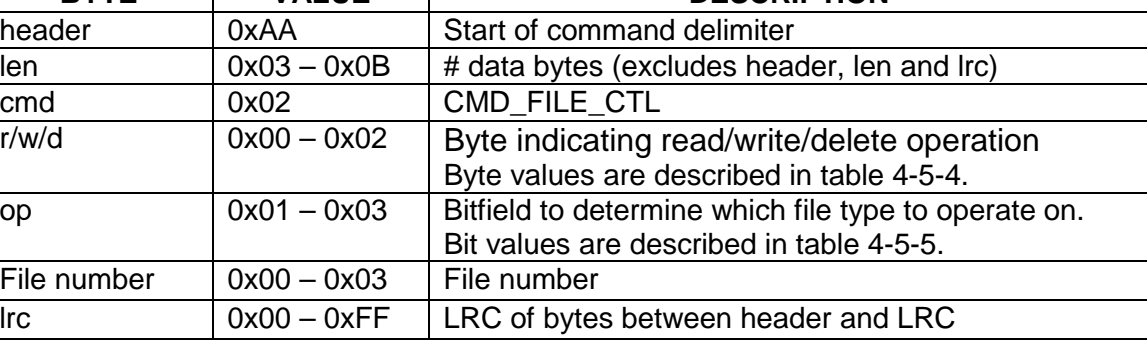

#### **Table 4-5-2. Slave Byte Stream**

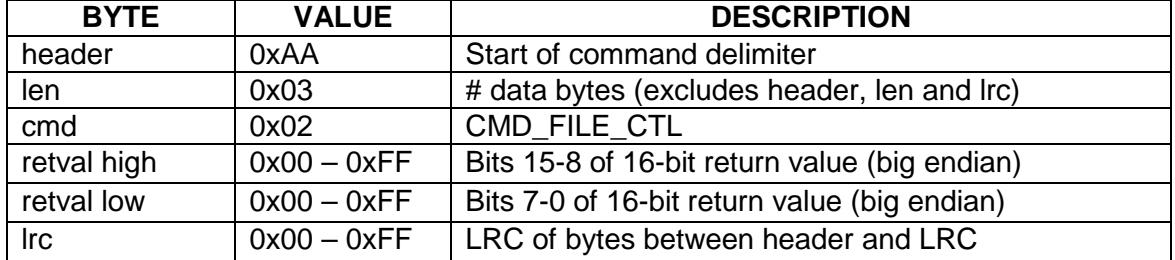

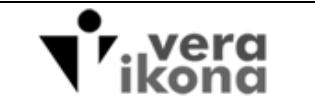

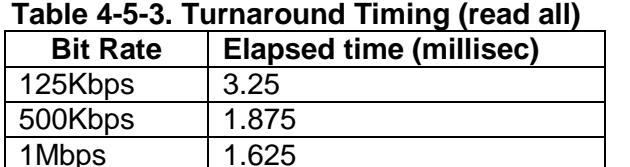

# **4.5.2 Control Options and Details**

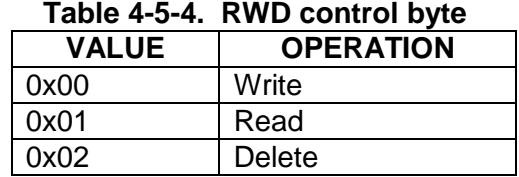

The rwd byte determines whether the command is a write, read or delete operation. Reads are synchronous whereby the internal variables stored by a file are loaded immediately and any error is passed back to the user in the slave response. Writes and deletes are asynchronous due to the latencies of eeprom programming and thus the return value of the slave response for these commands pertains only to the success or failure to schedule the operation. A write of a file that already exists (update) automatically deletes the original file after writing the new version if there are changes to the content of the file.

| $14010 + 001$ of $0100$ bittional contribution |                  |                                 |  |
|------------------------------------------------|------------------|---------------------------------|--|
| <b>BIT</b>                                     | <b>FILE</b>      | <b>DESCRIPTION</b>              |  |
| 0                                              | SERVO_CTL_FILE   | Servo control settings file     |  |
|                                                | LIMIT CTL FILE   | Limit control settings file     |  |
| $\overline{2}$                                 | FUZZY_IO_FILE    | Fuzzy membership functions file |  |
| 3                                              | FUZZY_RULES_FILE | Fuzzy rules file                |  |
| 4                                              |                  | Delete all files (rwd = Delete) |  |

**Table 4-5-5. OP byte bitfield controls** 

The op byte is a bitfield that determines which file type to load, store or delete.

Due to the latencies inherent in eeprom writes, the resulting error code from a write or delete operation must be polled by the master. A zero op byte value for a read operation will return the current results of asynchronous file write or file delete operations. Errors resulting from a write or delete operation are sticky and are cleared by a write command with the op byte set to zero.

If bit 0 of the op byte is set then the 7 variables associated with the servo control command plus the CAN bit rate are stored, loaded or deleted. This file is always assigned a file number of zero so that there can only be one version of the servo control configuration.

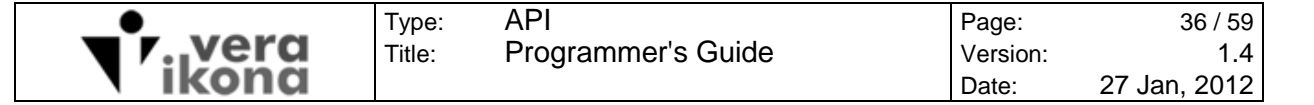

If bit 1 of the op byte is set then the digital limit, ATD limit and hard stop deceleration variables are stored, loaded or deleted.

If bit 2 of the op byte is set then the fuzzy input membership function arrays and fuzzy output singleton array are stored, loaded or deleted.

If bit 3 of the op byte is set then the fuzzy rules array is stored, loaded or deleted.

If bit 4 of the op byte is set and the rwd byte is set for a delete then all files will be deleted and the FLSC module will be considered in an uninitialized state after the next power on reset.

The file number byte of the master byte stream sets the file number if a single file is operated on and must be in the range of 0 to 3. The file number byte is ignored in the following cases

- multiple file type operations (the file number is forced to zero)
- SERVO CTL FILE operation (only one servo setting is permitted)
- deletion of all files
- op byte  $= 0$  (get/set the error code for asynchronous file operation)

On startup, the slave searches the file system for all 4 file types with file number zero and automatically writes the variables controlled by these files if found.

If the SERVO CTL FILE doesn't exist at startup then the slave CAN bit rate is set to 125Kbps and the slave is in an uninitialized state with respect to motion control commands until the master has issued the CMD\_SERVO\_CTL with the minimum data required (see section 4.2). Note that the warnings with respect to h-bridge logic lines as described in section 4.2.1 apply to a FLSC module with a stored servo control configuration. Since the SERVO\_CTL\_FILE is automatically loaded on power up it is possible for an erroneous setting to inadvertently activate the motor. This is a possible scenario when FLSC modules with stored servo control settings are swapped between IO boards with different h-bridge interfaces. Deletion of files prior to swapping modules is prudent.

If the "Limit control settings file" #0 is not found then no limits are set.

If either of the fuzzy control files #0 are not found then the default hardcoded default values are used for the fuzzy controls.

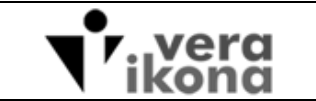

# **4.6 FUZZY CONTROL (CMD\_FUZZY\_CTL)**

Type: Title:

This command reads and writes the fuzzy rules array, fuzzy input membership function arrays and fuzzy output singleton array. Servo tuning is achieved through the selection of optimal array values. The tuning process is not discussed in this document.

FLSC modules that have not had their fuzzy controls initialized by a file read or prior successful writes of this command will have a default set of arrays. The default fuzzy control values of an uninitialized FLSC module are unlikely to provide good tuning for the servo but they are well formed and usable. Validation of new values prevents the user from corrupting valid fuzzy control data.

The fuzzy inference engine used by the FLSC module has a 5x5 rule base with 8-bit resolution. Fuzzification is performed by comparing the crisp position error input to the position error membership functions and the crisp position change input to the speed membership functions. Unweighted rule evaluation is applied to the fuzzified inputs to build a table of outputs that are defuzzified via a weighted average of singletons to generate a pwm output.

The fuzzy control command has a slave mode only. Group addressing of this command is ignored by the slave network.

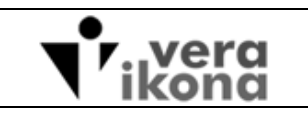

# **4.6.1 Fuzzy Control Write**

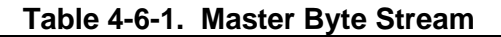

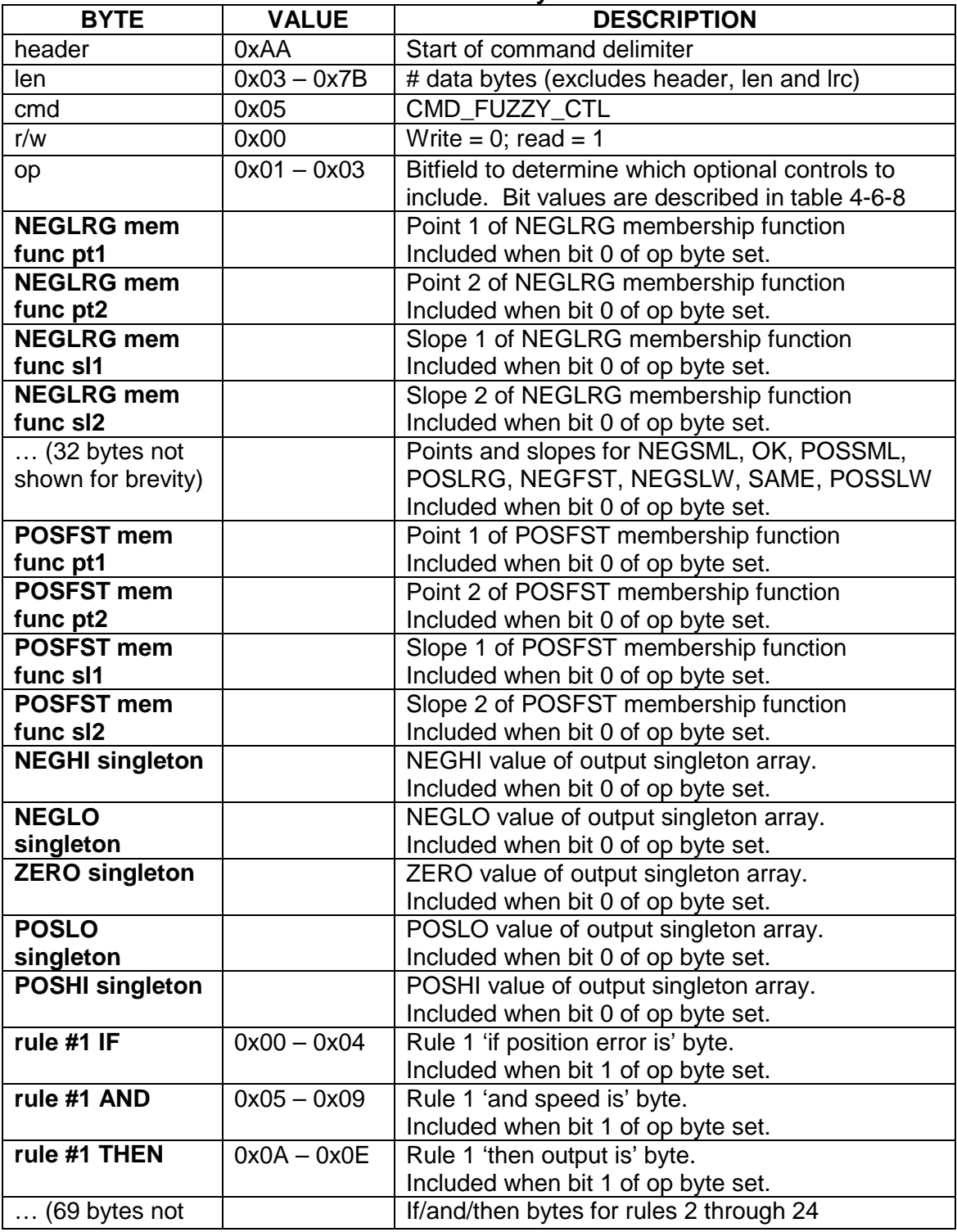

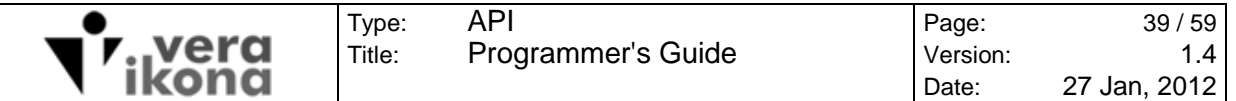

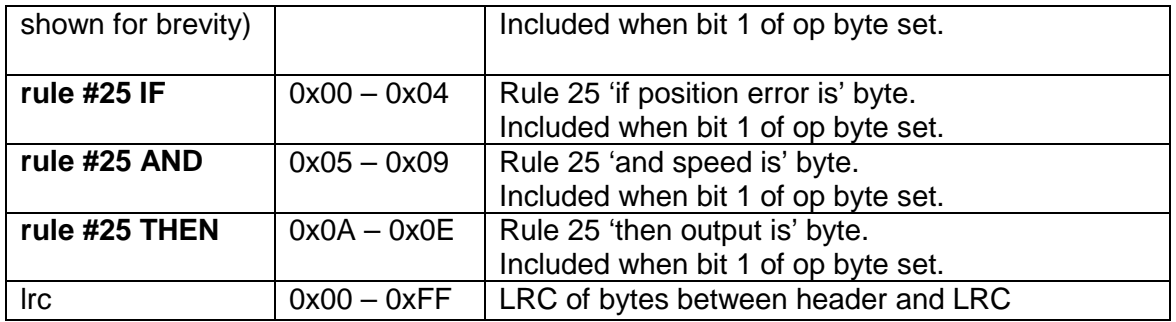

### **Table 4-6-2. Slave Byte Stream**

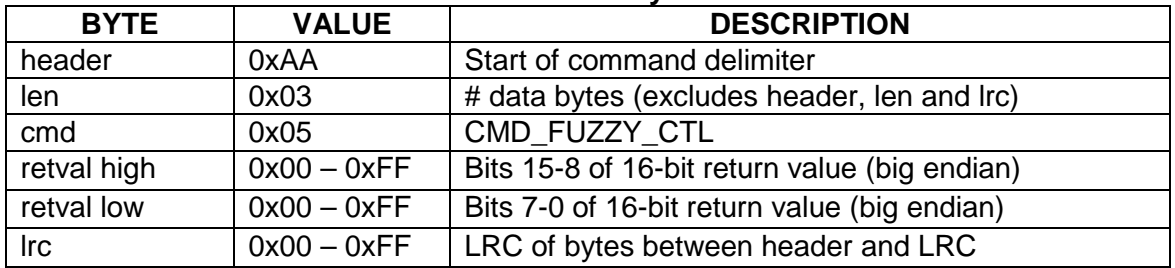

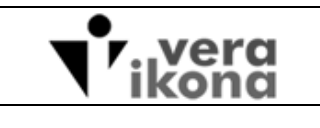

# **4.6.2 Fuzzy Control Read**

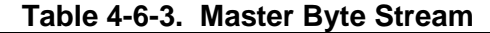

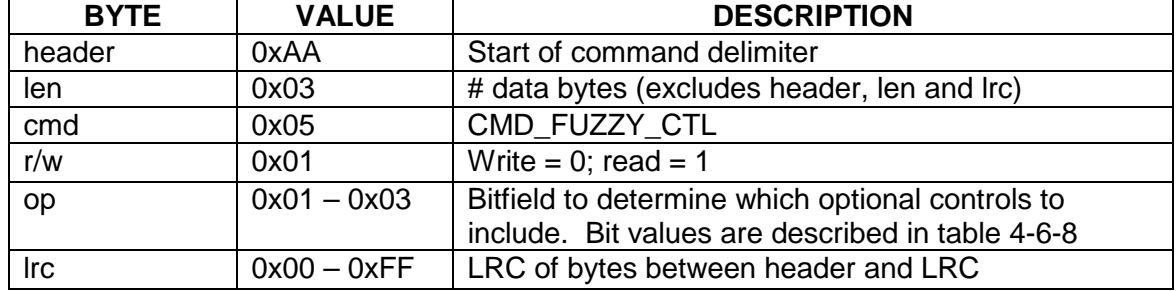

# **Table 4-6-4. Slave Byte Stream**

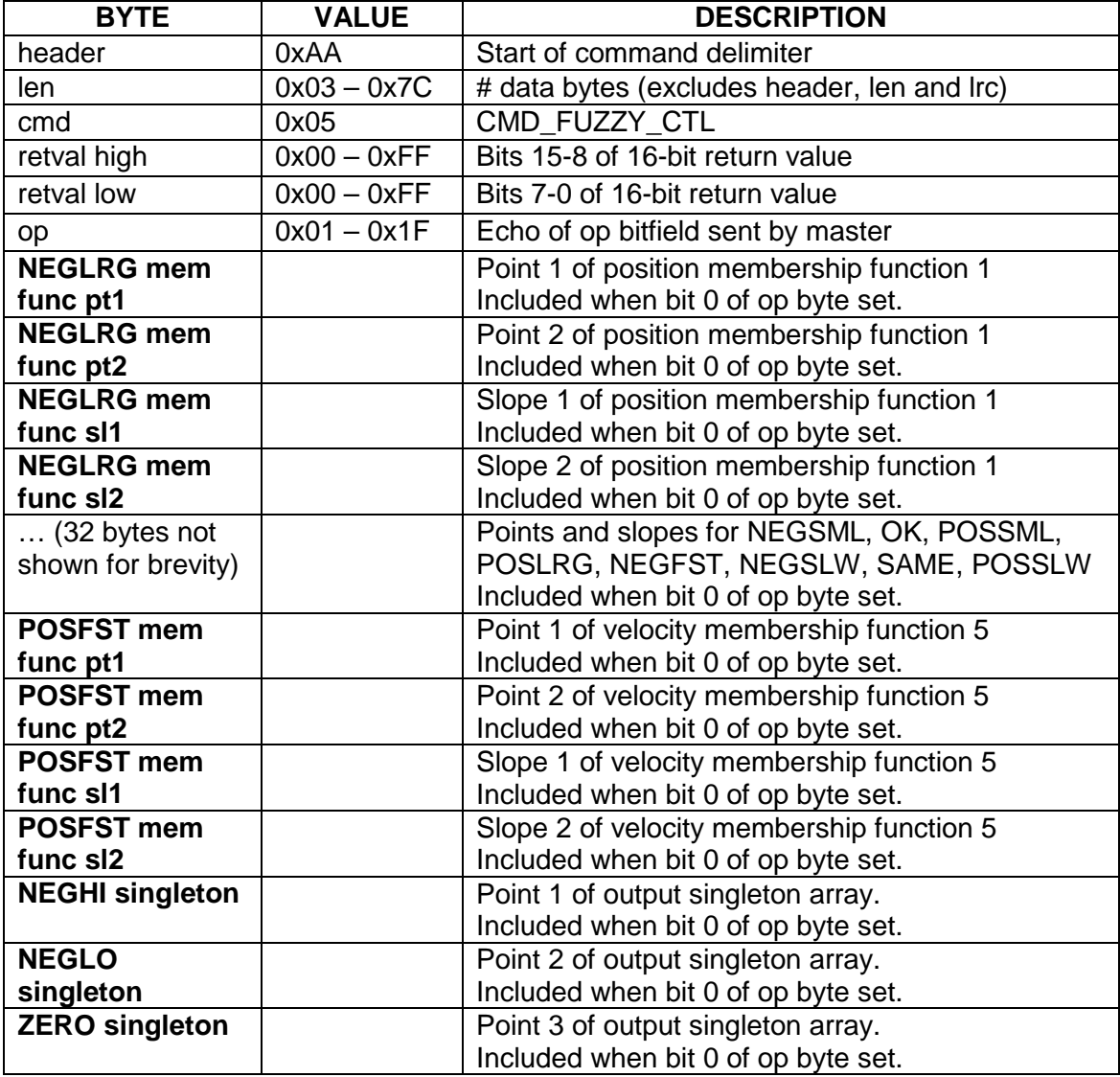

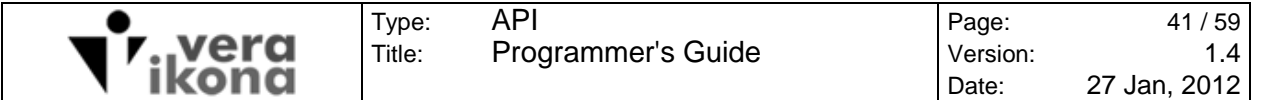

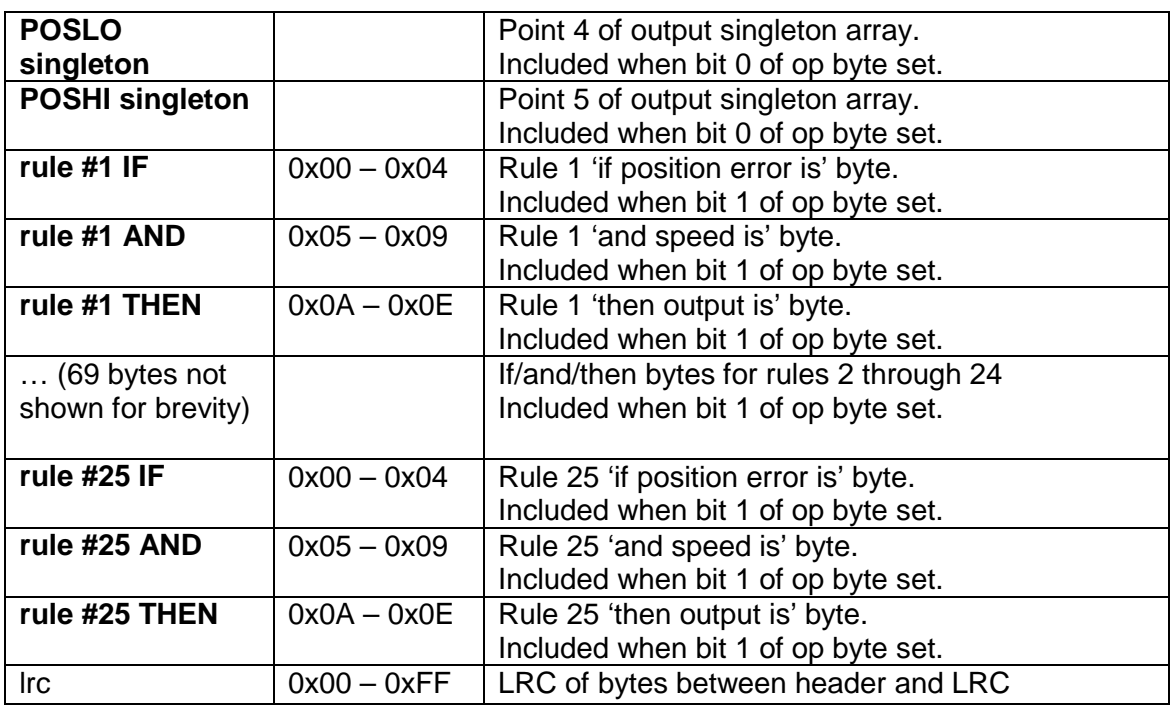

Verification of fuzzy variables by the FLSC module make the turnaround times longer for the write operation than for the read operation.

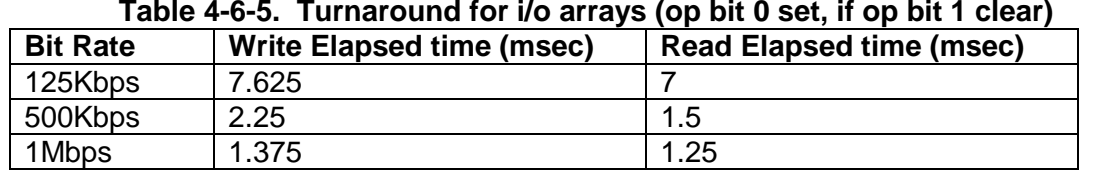

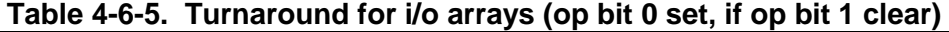

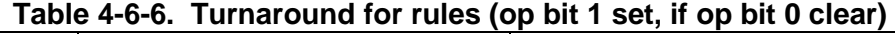

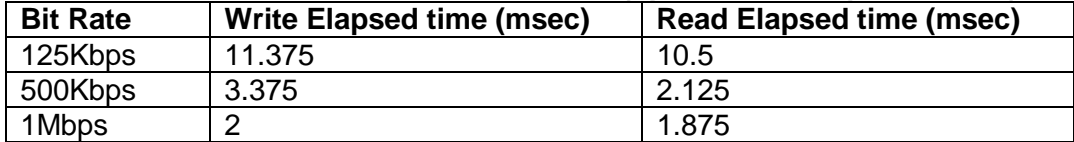

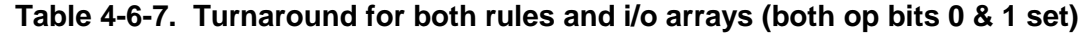

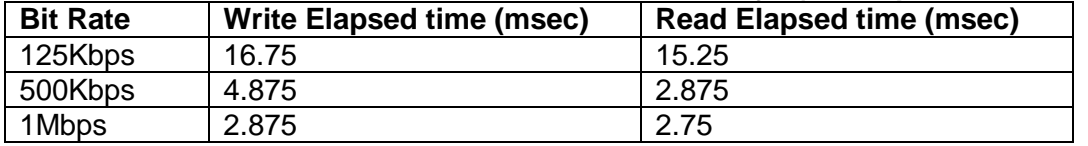

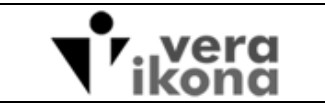

# **4.6.3 Control Options and Details**

Title:

The op byte is a bitfield that determines which optional controls to read or write. The order of data is fixed by the bitfield position; if bit 0 is set then the first optional data to follow the op byte are the fuzzy membership functions, etc. The op byte is echoed to the master in a read command to simplify parsing of optional data.

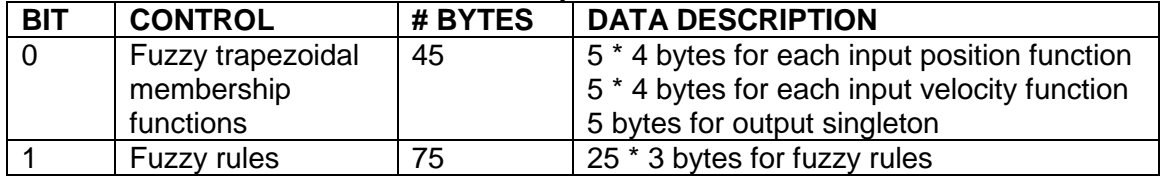

#### **Table 4-6-8. Op Bitfield controls**

If bit 2 of the op byte is set then the fuzzy control command reads or writes the fuzzy rules array. The byte values for the fuzzy rule mnemonics must conform to the following 3 tables. A write of the rules array validates the ranges of the if/and/then byte of each rule.

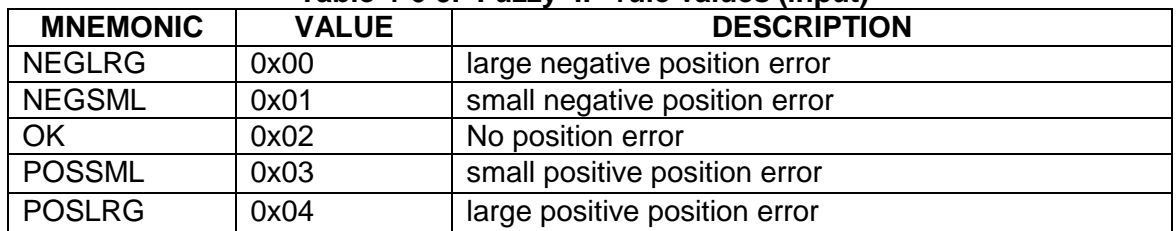

#### **Table 4-6-9. Fuzzy 'IF' rule values (input)**

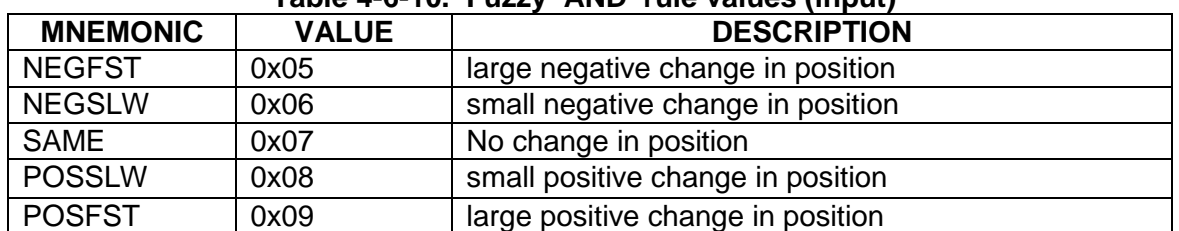

#### **Table 4-6-10. Fuzzy 'AND' rule values (input)**

#### **Table 4-6-11. Fuzzy 'THEN' rule values (output)**

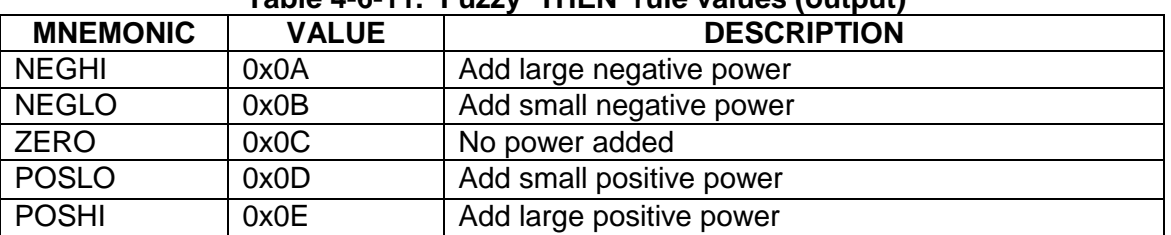

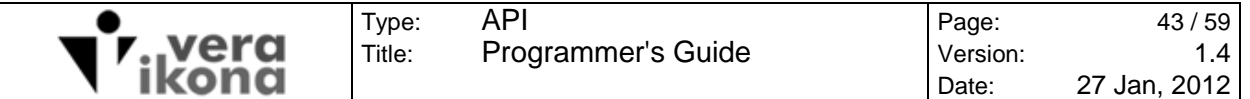

Table 4-6-5 lists the 25 default fuzzy rules that are hardcoded in the servo module. The 75 elements in bold type are the elements of the fuzzy rules array. These are superseded by user supplied values via a successful write of the CMD FUZZY CTL command or by a fuzzy rule file in eeprom. On startup the servo module will search for the fuzzy rule file #0 in the file system and load it if present. If the fuzzy rule file is not present in eeprom the default values are used.

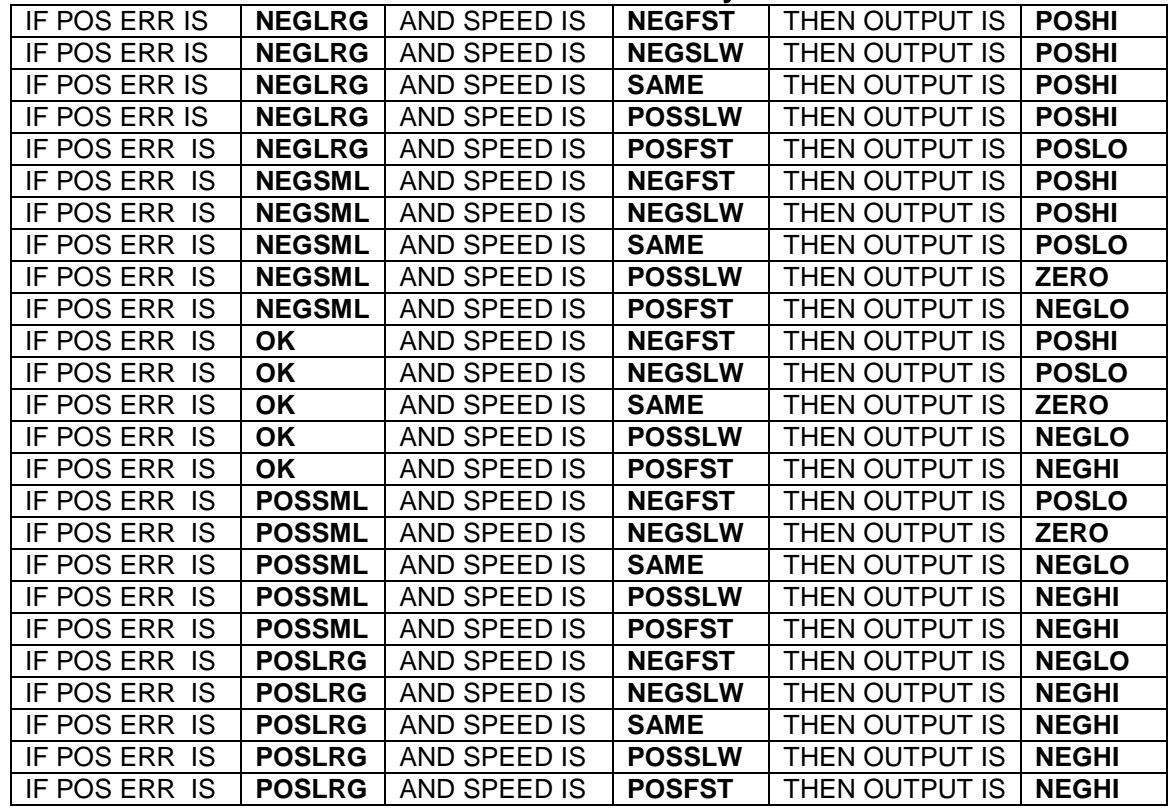

#### **Table 4-6-12. Default Fuzzy Rules**

If bit 1 of the op byte is set then the fuzzy control command reads or writes the fuzzy input and output arrays. The order of input and output data passed by the fuzzy control command is set by the defined mnemonic value (ie: the NEGLRG data is always first).

Each fuzzy rule input mnemonic is paired with a byte array that represents a 4 byte trapezoidal membership function. The geometry of the functions must conform to a 'Normal Membership Function' as described in the 'Fuzzy Logic Support' chapter of the CPU12 reference manual from Freescale. The official description of trapezoidal membership function geometry and functionality in that document is not repeated here. The FLSC validates all new trapezoidal functions for normality before committing an update.

Each fuzzy rule output mnemonic is paired with an element of the output singleton array. Validation of a new output singleton array is a simple check to confirm that the elements are increasing in value.

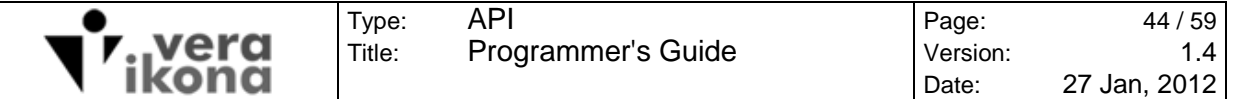

The FLSC module has hardcoded defaults for the input trapezoidal membership function arrays and output singleton array that are superseded by user input or a fuzzy membership function file in the eeprom. On startup the servo module will search for the fuzzy membership function file #0 in the eeprom file system and load it if present. If the fuzzy membership function file is not present in eeprom the default values are used.

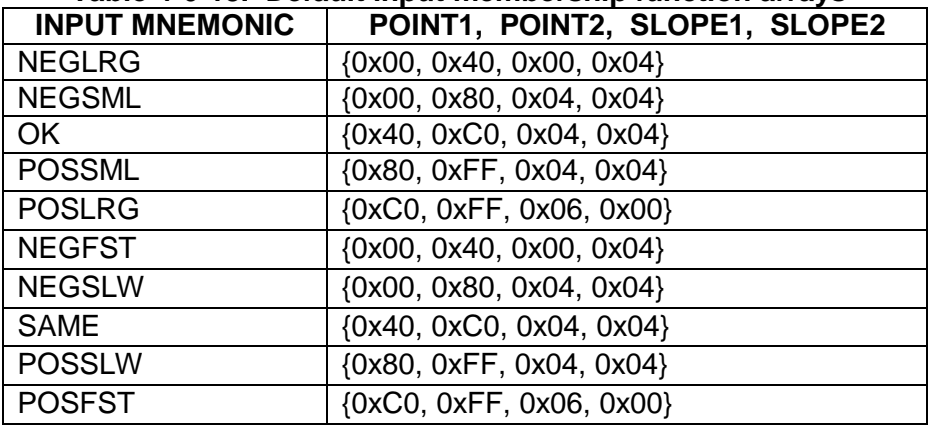

#### **Table 4-6-13. Default input membership function arrays**

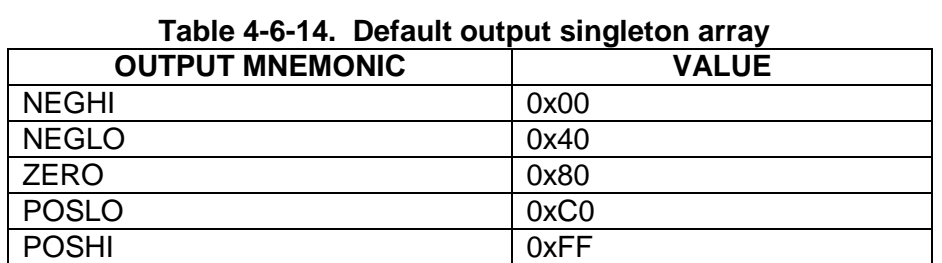

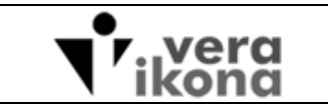

# **4.7 ZERO (CMD\_ZERO)**

The zero command sets the FLSC encoder count to zero and returns the encoder value prior to zeroing in the response message. The return value in the slave response is always SUCCESS;

The zero command has a slave write mode only. Group addressing of this command is ignored by the slave network.

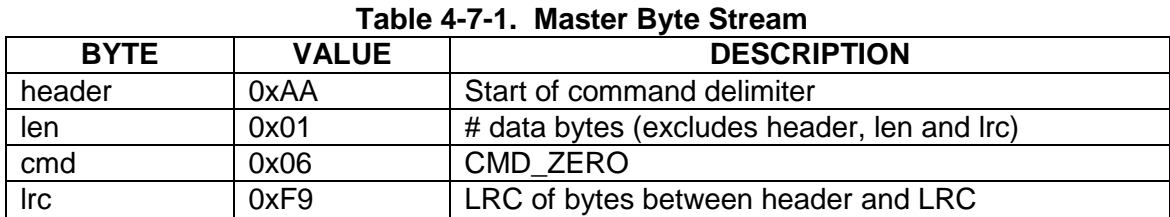

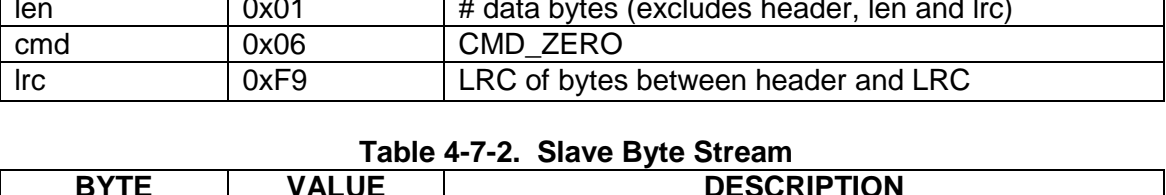

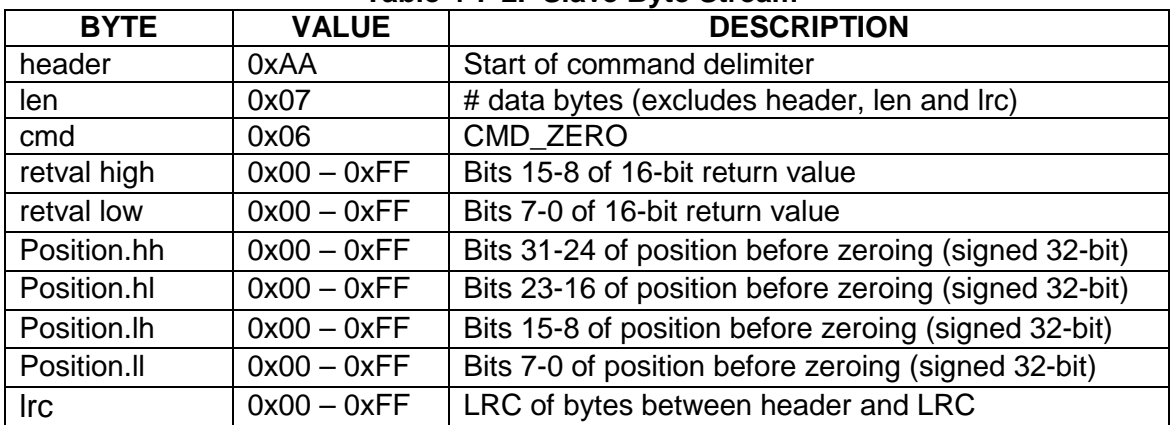

#### **Table 4-7-3. Turnaround times**

![](_page_44_Picture_132.jpeg)

![](_page_45_Picture_0.jpeg)

Title:

# **4.8 STATUS (CMD\_STATUS)**

The status command is the primary tool for querying FLSC state and performance. This command allows the user to read servo state, errors, current position, current velocity, peak velocity, peak acceleration, limit states, limit pin values and ATD values. The write version of the command is used to clear sticky error bits.

The status command has a slave mode only. Group addressing of this command is ignored by the slave network.

### **4.8.1 Status Read**

![](_page_45_Picture_196.jpeg)

#### **Table 4-8-1. Master Byte Stream**

#### **Table 4-8-2. Slave Byte Stream**

![](_page_45_Picture_197.jpeg)

![](_page_46_Picture_179.jpeg)

![](_page_46_Picture_180.jpeg)

![](_page_46_Picture_181.jpeg)

![](_page_46_Picture_182.jpeg)

![](_page_47_Picture_156.jpeg)

### **4.8.2 Status Write**

![](_page_47_Picture_157.jpeg)

![](_page_47_Picture_158.jpeg)

#### **Table 4-8-5. Slave Byte Stream**

# **4.8.3 Control Options and Details**

The 16-bit return value for the status command serves a different purpose than for the other commands. Normally this value pertains to the results of the action performed by the command. For the status command this return value is used to provide detail about sticky errors and system errors that are indicated by the errflg byte.

![](_page_47_Picture_159.jpeg)

![](_page_47_Picture_160.jpeg)

The servo state byte indicates the motion state of the servo. The NO\_INIT\_STATE is the default state of a controller at power up if a servo control file is not present in the file system. In this state no motion control commands can be initiated. If the servo control file is present in the file system or the master has configured the servo with the servo control command, the controller transitions to the READY\_STATE. Velocity and trapezoidal motions use the ACCEL\_STATE, SLEW\_STATE and DECEL\_STATE states

![](_page_48_Picture_0.jpeg)

to describe the 3 phases of motor motion. The REVERSE\_STATE is used by trapezoidal motions when a new move control command requires the system to decelerate to zero velocity before initiating the new trajectory.

![](_page_48_Picture_141.jpeg)

#### **Table 4-8-7. Errflg bitfield byte**

Table 4-8-7 lists the 'sticky' bits of the errflg bitfield byte. This byte is returned in the FLSC response for all status commands. Sticky errors are so called because they must be explicitly cleared by the master before motion can be started. These errors can only be cleared by setting the same bits in the op byte of the status write command.

The IRQ sticky bit of the errflg byte is set when the IRQ limit is enabled and a low logic signal has been detected on the IRQ pin.

If the Limit sticky bit of the errflg byte is set the source of the limit error is determined by the Limit States bitfield byte. The bit values of this byte are identical to the values of table 4-3-2. Set bits indicate limit sources that have detected a limit according to the settings of the limit control command.

If the System error sticky bit of the errflg byte is set then the retval.h and retval.l bytes contain a non-zero value that corresponds to the error codes described in section 6.

The CAN error bit of the errflg byte indicates errors detected on the CAN bus. CAN bus errors can be caused by bus contention when FLSC modules have the same ID set by their solder jumpers. CAN errors will happen if a FLSC module transmits data onto the CAN bus with a bit rate different than other modules or the master.

The Position error sticky bit is used to indicate that the encoder polarity is opposite to the motor polarity or that no encoder activity is detected after a move is started. If this error is detected then either the motor connections to the h-bridge or the A-B signals from the encoder need to be inspected.

If the ATD limit sticky bit of the errflg byte is set when the ATD limit conditions are detected.

![](_page_49_Picture_0.jpeg)

![](_page_49_Picture_178.jpeg)

#### **Table 4-8-8. Op bitfield write controls**

The op byte for status write uses the same bit positions as the errflg byte. Setting a bit of the op byte will clear the corresponding sticky error.

![](_page_49_Picture_179.jpeg)

#### **Table 4-8-9. Op bitfield read controls**

The op byte for status read is used to request the return of optional read data from the FLSC slave.

Current position is the value of the encoder count. If the motor is moving quickly this value is unlikely to be exactly accurate by the time the master gets the value due to bus latencies.

Current velocity is the encoder count per second. If the motor is accelerating or decelerating quickly this value is unlikely to be exactly accurate by the time the master gets the value due to bus latencies. Though the velocity has a signed 20-bit range (see section 4.4), the returned value is formatted for signed long type calculations.

The Peak encoder change is the maximum position change in encoder counts from one servo cycle to the next. This value will never approach the boundaries of the 32-bit range however it is sized for signed long type calculations. This data is useful for determining appropriate servo rate and encoder divider values for the servo control command. Note that the peak speed of the motor is this value shifted left by the servo rate.

The Peak encoder change change is the maximum change of position change in encoder counts from one servo cycle to the next. This value will never approach the boundaries of the 32-bit range however it is sized for unsigned long type calculations. This data is useful for determining acceleration and hard stop deceleration values for the

![](_page_50_Picture_61.jpeg)

move control command. The peak acceleration of the motor is this value twice shifted left by the servo rate.

All data related to encoder counts assumes the prior application of the encoder divider value set by the servo control command.

The 2 limit bytes are bitfields with the same bit arrangement as table 4.3.2. The first byte indicates the logic level detected at each digital limit pin. The second byte indicates the limit state for each digital limit.

The ATD byte is the voltage measured at the current sense pin of the FLSC module (see section 4.3).

![](_page_51_Picture_0.jpeg)

# **4.9 STATISTICS (CMD\_STATS)**

Type: Title:

The two 8-bit inputs bytes, 8-bit output byte and the servo state of the fuzzy inference routine are stored to a ring buffer at the end of every servo cycle. This ring buffer accommodates up to 1500 of the most recent iterations. If the servo rate has been set to 1KHz, the buffer will be able to record the last 1.5 seconds of motion. The purpose of these statistics is to provide data for analyzing motor behaviour during the tuning process.

When the start bit of a CMD\_MOVE\_CTL command is sent to begin motion, the statistics buffer is flushed and fuzzy engine I/O data collection begins. New data is added to the head of the buffer with each successive servo cycle until the servo state has entered the READY\_STATE or the master has issued the CMD\_STATS command. If the buffer has data, the slave responds with a maximum of two statistics. If the buffer is empty the slave responds with an INT RESOURCE ERR error. Master software must be designed to repeat the command until the slave returns this error.

The statistics command is slave mode only. Group addressing of this command is ignored by the slave network.

![](_page_51_Picture_176.jpeg)

#### **Table 4-9-1. Master Byte Stream**

![](_page_51_Picture_177.jpeg)

#### **Table 4-9-2. Slave Byte Stream**

![](_page_52_Picture_0.jpeg)

### **SLEEP (CMD\_SLEEP)**

The sleep command is group mode only. Slave addressing of this command is ignored by the slave network.

The two sleep modes are differentiated by the wakeup mechanism. The master awakens the slave network from the CAN sleep type by placing dominant CAN bits onto the bus. The slave network is awoken from the IRQ sleep type when the IRQ line is held low.

Register and processor state are preserved by the module during sleep as long as a minimum voltage of 2.5V is available. During sleep the module is not able to recognize any external events except for the wakeup event. Changes to encoder or limit signals will have no effect on the module. If there is a chance that these signals have changed between the initiation of sleep and wakeup then re-initialization of the system should be repeated.

If the GPIO pin is configured by the CMD SERVO CTL command to be either GPIO\_OUTPUT\_LO\_SLEEP or GPIO\_OUTPUT\_HI\_SLEEP then the gpio pin of the slave will be toggled when entering sleep. This is a useful feature for switching off circuitry to reduce power consumption such as optical encoders and optical limit switches. Logic level n-channel mosfets are ideal as a low side switch for this purpose.

| <b>BYTE</b>    | <b>VALUE</b> | <b>DESCRIPTION</b>                                |  |
|----------------|--------------|---------------------------------------------------|--|
| header<br>0xAA |              | Start of command delimiter                        |  |
| 0x01<br>len    |              | # data bytes (excludes header, len and Irc)       |  |
| cmd            | 0x09         | <b>CMD SLEEP</b>                                  |  |
| wakeup type    |              | $0x00 - 0x01$   0 = comms wakeup; 1 = IRQ wakeup  |  |
| Irc            |              | $0x00 - 0xFF$ LRC of bytes between header and LRC |  |

**Table 4-10-1. Master Byte Stream** 

#### **Slave response:**

None for group commands.

![](_page_53_Picture_0.jpeg)

Title:

# **5. GATEWAY COMMANDS**

There are 3 master commands for controlling the USB to CAN Gateway device.

![](_page_53_Picture_126.jpeg)

#### **Table 5-0-1. Gateway Commands**

# **5.1 VERSION (CMD\_VERSION)**

This command is used to by the master to detect the presence of a gateway device on the network. In place of the return code that normally resides in bytes 2 and 3 the slave returns the 16 bit version number of the gateway firmware.

![](_page_53_Picture_127.jpeg)

![](_page_53_Picture_128.jpeg)

#### **Table 5-1-2. Slave Byte Stream**

![](_page_54_Picture_0.jpeg)

Type: Title:

# **5.2 STATUS (CMD\_STATUS)**

The read mode of this command polls the gateway status. Return values less than zero (error) are 'sticky' and must be cleared via a write command. The retval response of a write is the return value of the function that clears the stored error code. The last two bytes of response data is a 16-bit counter of the turnaround time of the last slave command. The gateway clock has a tick with a 125usec period. The time is the elapsed number of ticks measured between the forwarding of a master command onto the CAN bus and the reception of the slave response. A return of zero indicates that a slave response has not arrived.

![](_page_54_Picture_130.jpeg)

#### **Table 5-2-1. Master Byte Stream**

![](_page_54_Picture_131.jpeg)

#### **Table 5-2-2. Slave Byte Stream**

![](_page_55_Picture_0.jpeg)

# **5.3 CAN BIT RATE CONTROL (CMD\_BITRATE\_CTL)**

Type: Title:

This command writes and reads the current CAN bit rate set inside the gateway. The regime to alter the CAN bit rate for the network is described in section 4.1.2.

![](_page_55_Picture_166.jpeg)

![](_page_55_Picture_167.jpeg)

![](_page_55_Picture_168.jpeg)

#### **Table 5-3-2. Slave Byte Stream**

#### **Table 5-3-3. Master Read Byte Stream**

![](_page_55_Picture_169.jpeg)

### **Table 5-3-4. Slave Byte Stream**

![](_page_55_Picture_170.jpeg)

![](_page_56_Picture_0.jpeg)

# **6. ERROR CODES**

Function return codes are signed 16-bit values. A return value of zero signifies a successful completion of a function and negative values signify an error

Error codes are grouped into blocks defined by driver or code area. The following enum defines the order of the blocks:

| Table 6-1.ERROR BLOCKS |                      |  |  |
|------------------------|----------------------|--|--|
| <b>RANGE</b>           | <b>ERROR TYPE</b>    |  |  |
| $0x$ FFFF $-0x$ FF01   | <b>GLBOBAL ERROR</b> |  |  |
| $0xFF00 - 0xFE01$      | <b>COMMAND ERROR</b> |  |  |
| $0xFE00 - 0xFD01$      | <b>CAN ERROR</b>     |  |  |
| $0xFDOO - 0xFCO1$      | <b>SERVO ERROR</b>   |  |  |
| $0xFC00 - 0xFB01$      | <b>EVENT ERROR</b>   |  |  |
| $0xFBOO - 0xFAO1$      | <b>ATD ERROR</b>     |  |  |
| $0xFA00 - 0Xf901$      | <b>FILE ERROR</b>    |  |  |
| $0xF900 - 0xF801$      | <b>EEPROM ERROR</b>  |  |  |

**Table 6-1. ERROR BLOCKS** 

Each block is assigned a range of 256 possible errors such that the error code can be understood as having an upper byte for error type and a lower byte for the specific error. This is a useful distinction if the error code from an unrecoverable or CAN bus error is flashed on the module LED. The convention is that the LED will flash the value of the upper byte at a 1Hz frequency followed by a 2Hz frequency for the value of lower byte. The pattern is repeated indefinitely until the sticky bits are cleared with the status write command or a power on reset.

An example would be if two or more modules on a servo network are configured with the same id. CAN message collisions will cause the CAN\_ERR\_TX\_BUS\_OFF error to be displayed on the LEDs of the affected modules. The error code of 0xFDF9 (-0x207) will result in 2 long flashes followed by 7 short.

| Taple 6-2. Giopal Return Values |              |                                        |  |
|---------------------------------|--------------|----------------------------------------|--|
| <b>RETURN CODE</b>              | <b>VALUE</b> | <b>DESCRIPTION</b>                     |  |
| <b>RUNNING</b>                  |              | Asynchronous process active (no error) |  |
| <b>SUCCESS</b>                  |              | No error                               |  |
| <b>FAIL</b>                     | 0xFFFF       | Fail (general error)                   |  |
| <b>INVALID PARAM</b>            | 0xFFFE       | Invalid parameter error                |  |
| INT RESOURCE ERR                | 0xFFFD       | Internal resource error                |  |
| <b>INIT ERR</b>                 | 0xFFFC       | Initialization error                   |  |
| <b>TIMEOUT</b>                  | 0xFFFB       | Timeout error                          |  |

**Table 6-2. Global Return Values**

![](_page_57_Picture_172.jpeg)

Title:

![](_page_57_Picture_173.jpeg)

![](_page_57_Picture_174.jpeg)

**Table 6-4. CAN Error Return Values** 

![](_page_57_Picture_175.jpeg)

# **Table 6-5. Servo Error Return Values**

![](_page_57_Picture_176.jpeg)

![](_page_58_Picture_146.jpeg)

![](_page_58_Picture_147.jpeg)

# **Table 6-6. Event (encoder) Error Return Values**

![](_page_58_Picture_148.jpeg)

# **Table 6-7. ATD Error Return Values**

![](_page_58_Picture_149.jpeg)

# **Table 6-8. File System Error Return Values**

![](_page_58_Picture_150.jpeg)

#### **Table 6-9. EEPROM driver error return values**

![](_page_58_Picture_151.jpeg)